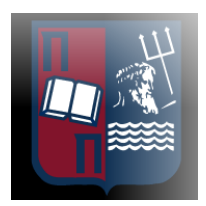

#### **ΠΑΝΕΠΙΣΤΗΜΙΟ ΠΕΙΡΑΙΩΣ – ΤΜΗΜΑ ΠΛΗΡΟΦΟΡΙΚΗΣ**

#### **Πρόγραμμα Μεταπτυχιακών Σπουδών**

#### **« Προηγμένα Συστήματα Πληροφορικής - Ανάπτυξη » Λογισμικού και Τεχνητής Νοημοσύνης**

#### **Μεταπτυχιακή Διατριβή**

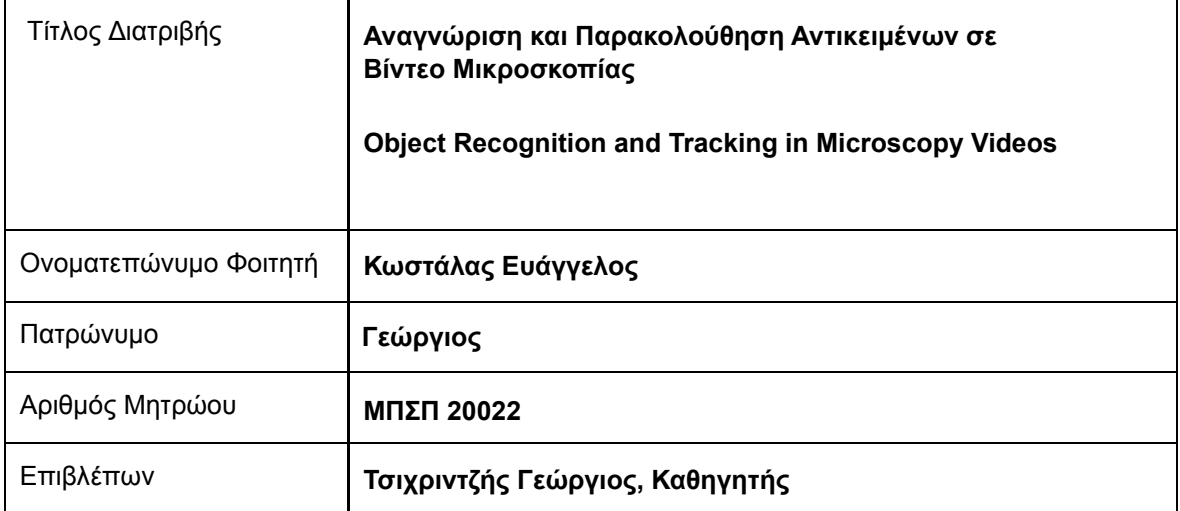

Ημερομηνία Παράδοσης **Ιούλιος 2023**

#### Τριμελής Εξεταστική Επιτροπή

Τσιχριντζής Γεώργιος<br>Καθηγητής

Σωτηρόπουλος Διονύσιος<br>Επίκουρος Καθηγητής

Ευάγγελος Σακκόπουλος Αναπληρωτής Καθηγητής

# Ευχαριστίες

Η παρούσα διπλωματική εργασία εκπονήθηκε στα πλαίσια του μεταπτυχιακού προγράμματος 'Προηγμένα Συστήματα Πληροφορικής' του Πανεπιστημίου Πειραιώς.

Πρώτους οφείλω να αναφέρω τους Δημοσθένη Μηροσύλλη και Amsha Proag οι οποίοι με εισήγαγαν στο αντικείμενο της βιο-απεικόνισης και διέθεσαν τα δεδομένα εικόνας πάνω στα οποία δοκιμάστηκαν οι μέθοδοι που παρουσιάζονται στο παρόν καθώς και τις πολύτιμες συμβουλές τους σχετικάμ ε τις διάφορες τεχνικές μικροσκοπίας και ανάλυσης εικόνας.

Επίσης, ευχαριστώ βαθύτατα τον καλό φίλο και συνάδελφο Παύλο Παπαδόπουλο, με τον οποίο συνεργαστήκαμε για τη δημιουργία ενός γραφικού περιβάλλοντος για το πρόγραμμα που παρουσιάζεται στην παρούσα εργασία και με βοήθησε παρέχοντας ιδέες και σχόλια.

Τέλος, θα ήθελα να ευχαριστήσω του διδάσκοντες του προγράμματος και ειδικά τον επιβλέποντα καθηγητή κο Τσιχριτζή για τις γνώσεις και την καθοδήγησή τους καθόλη την διάρκεια των σπουδών μου στο πρόγραμμα μεταπτυχιακών σπουδών.

Η εργασία αυτή είναι αφιερωμένη στη σύζυγό μου Χρύσα Ούτσικα για την ατέρμονη υπομονή και στήριξή της.

# Περιεχόμενα

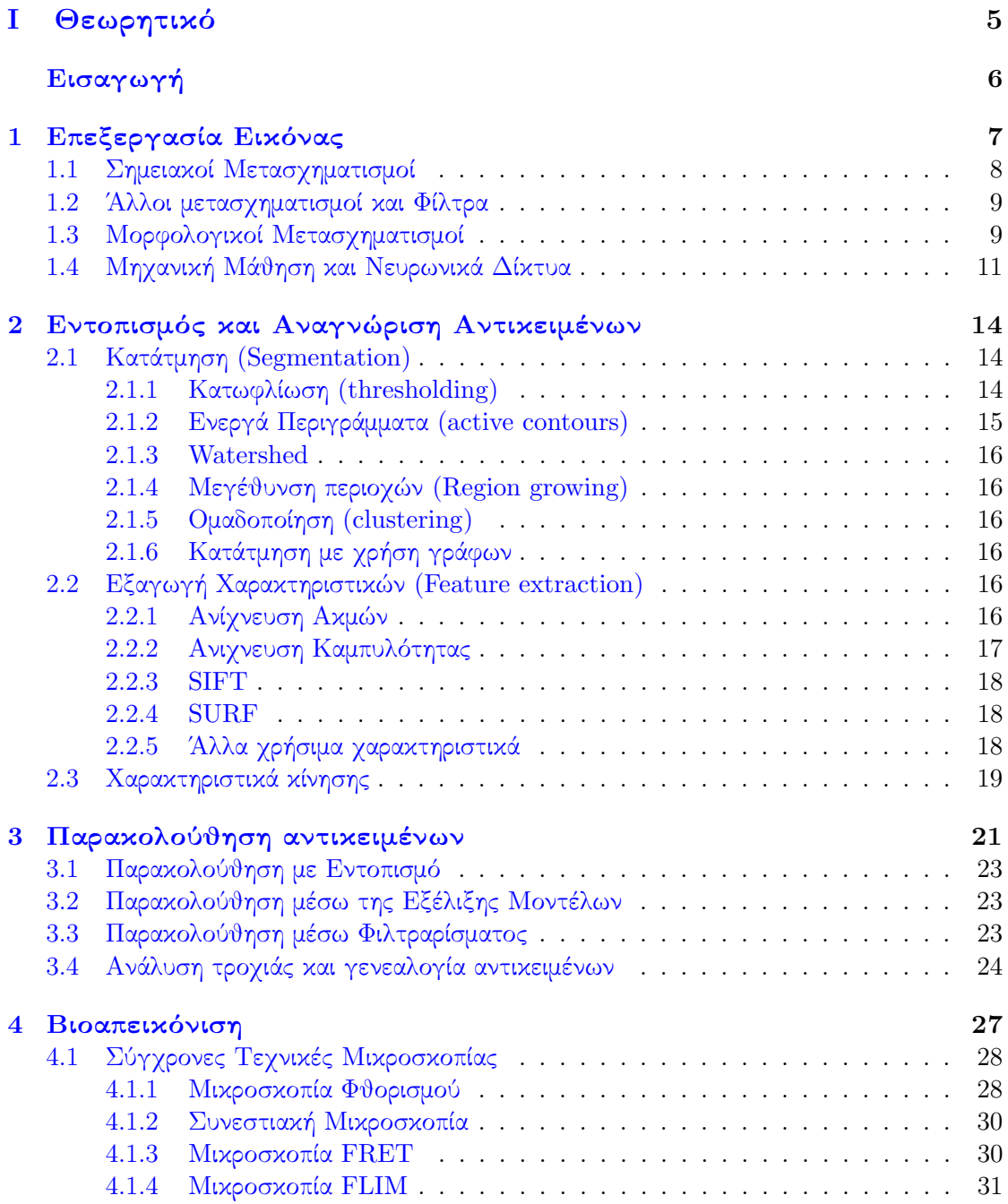

#### II [Πρόγραμμα Αναγνώρισης και Παρακολούθησης Αντικειμένων](#page-33-0) 32

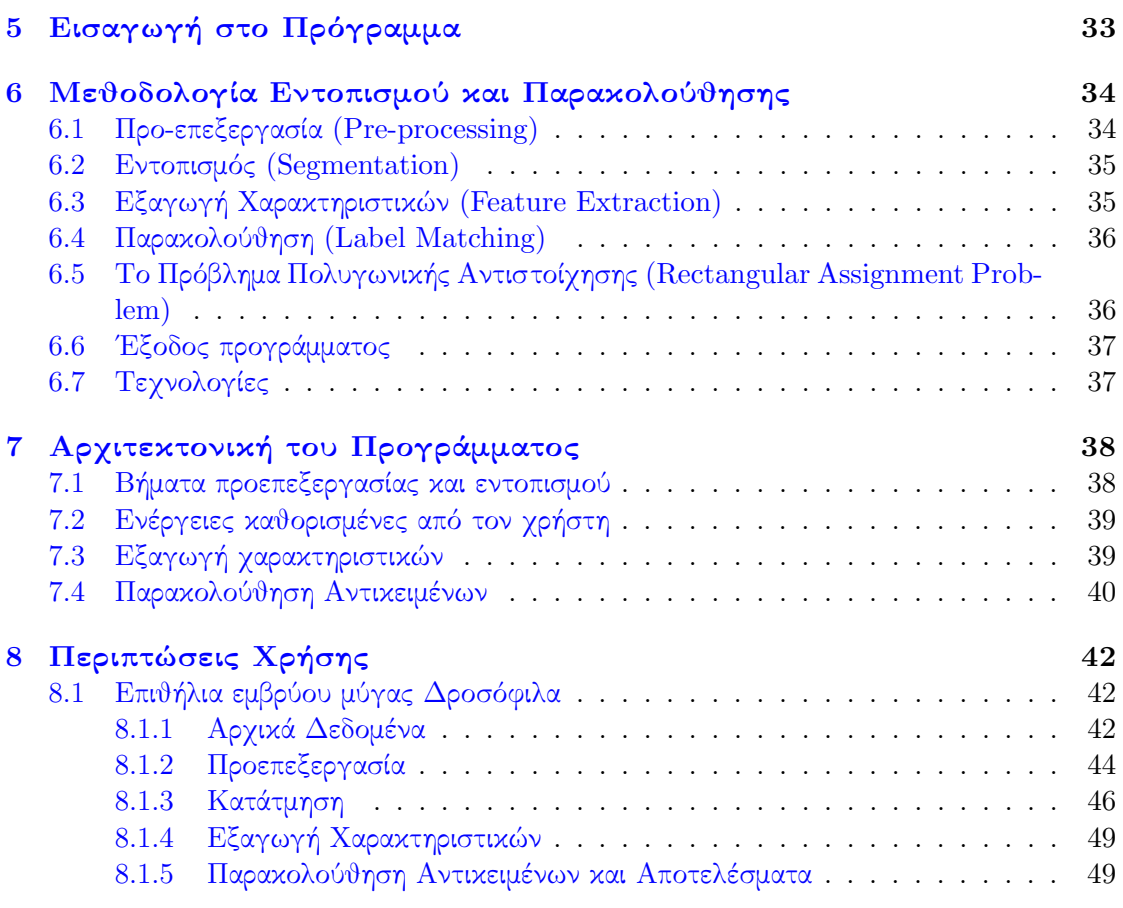

### Abstract

Automated detection and tracking of objects in sequences of images is an application of Image Analysis that has witnessed a significant rise in interest and has been the subject of extenssive research in the past years. Indicative of this is the fact that searches for the terms image tracking on pubmed returns a total of 11,404 publications for the years 1959-2010 and 36,693 publications from 2011 until the date of writing.

As we will also see later, there is a vast amount of methods and algorithms for this process, an understandable fact given the fact that object detection and tracking is being applied in numerous different fields like astronomy, biology, medicine, robotics, etc. Most of these fields however handle entirely different types of images and care about completely different types of objects, creating the need for specialized methods.

The large number of methodologies stemming from this, combined with the fact that the people that need to use them are rarely specialized in image analysis and programming, makes the application of most methodologies inaccessible and impractical.

When it comes to Biology in particular, which is the focus of this work, the technological progress around the means of obtaining images, as well as the shift in the focus of current research, from pure genetics to the combined study of the entire environment inside living organisms has attenuated the need for accessible means of object tracking in biological images.

The purpose of this work is to provide a brief description of the most commonly used or state-of-the art methods for processing, analyzing and tracking objects in videos, with a focus on those applied to images and videos of biological origin. In the second part we present a computational framework intended to simplify and streamline the application of such methods in an attempt to make them more accessible to people without a backgroung in image analysis or software engineering.

# <span id="page-6-0"></span>Μέρος I Θεωρητικό

### <span id="page-7-0"></span>Εισαγωγή

Η αυτόματη αναγνώριση και παρακολούθηση αντικειμένων σε ακολουθίες εικόνων είναι μια εφαρμογή της ανάλυσης εικονας που έχει δει πολύ μεγάλη άνθηση και αποτελεί εδώ και χρόνια σημαντικό αντικείμενο έρευνας. Ενδεικτικό είναι πως η αναζήτηση των όρων image tracking στο pubmed επιστρέφει  $11,404$  δημοσιεύσεις για τα έτη 1959-2010 και 36,693 δημοσιεύσεις από το 2011 μέχρι σήμερα.

Υπάρχει όπως θα δούμε παρακάτω εξαιρετικά μεγάλος αριθμός μεθόδων και αλγορίθμων για την διαδικασία αυτή, γεγονός που γίνεται εύκολα κατανοητό αν λάβουμε υπόψη οτι η αναγνώριση και ο εντοπισμός αντικειμένων από δεδομένα εικόνας έχουν βρεί εφαρμογή σε πάρα πολλούς διαφορετικούς κλάδους, όπως η αστρονομία, η βιολογία, η ιατρική, η ρομποτική, κα. Οι κλάδοι αυτοί όμως εργάζονται με τελείως διαφορετικά είδη εικόνας και συμπεριφοράς των αντικειμένων, πράγμα που συνεπάγεται την ανάγκη για διαφορετικές μεθοδολογίες ανάλυσης.

Ο μεγάλος αριθμός μεθοδολογιών που προκύπτει, σε συνδυασμό με το γεγονός πως οι άνθρωποι στους οποίους χρειάζεται να τις εφαρμόσουν, σπάνια είναι ειδικοί στην ανάλυση εικόνας και τον προγραμματισμό, αλλά σε τελείως διαφορετικούς κλάδους, κάνει την εφαρμογή τέτοιων μεθόδων δυσπρόσιτη και περιορίζει την δυνατότητα εφαρμογής τους.

Συγκεκριμένα στην βιολογία, που είναι και το αντικείμενο της παρούσας εργασίας, η πρόοδος των τεχνικών μέσων απόκτησης και αποθήκευσης εικόνων αλλά και η μεταστροφή του ερευνητικού ενδιαφέροντος, από την καθαρή γενετική στην μελέτη ολόκληρου του περιβάλλοντος στο εσωτερικό των έμβιων οργανισμών έχει φέρει την ανάγκη για καλύτερες και πιο προσιτές τεχνικές αυτόματης ανάλυσης εικόνας στο προσκήνιο του ερευνητικού ενδιαφέροντος.

Σκοπός αυτής της εργασίας είναι να γίνει μια συνοπτική παρουσίαση κάποιων από τις βασικότερες μεθοδολογίες ανάλυσης εικόνας, εντοπισμού και παρακολουθησης αντικειμένων σε ακολουθίες εικόνων, με έμφαση στις τεχνικές που βρίσκουν εφαρμογή στην Βιολογία. Στη συνέχεια παρουσιάζουμε ένα πρόγραμμα, το οποίο έχει σκοπό την απλοποίηση και την αυτοματοποίηση εφαρμογής αυτών των μεθόδων σε μία προσπάθεια να γίνουν προσιτές σε ανθρώπους χωρίς ιδιαίτερες γνώσεις στον προγραμματισμό ή την ανάλυση εικόνας.

### <span id="page-8-0"></span>Κεφάλαιο 1

## Επεξεργασία Εικόνας

Με τον όρο επεξεργασία εικόνας αναφερόμαστε στην επεξεργασία των δεδομένων που απεικονίζονται από τα εικονοστοιχεία (pixels) μιας εικόνας, με τρόπο αυτόματο, ώστε να προκύψει μια νέα εικόνα ή να εξαχθούν πληροφορίες από αυτή.

΄Ενα παράδειγμα επεξεργασίας μιας εικόνας είναι η αύξηση της αντίθεσης (contrast) σε μία φωτογραφία που ο φωτισμός των αντικειμένων δεν έχει αρκετές αποκλίσεις για να είναι ευκρινή. ΄Ενα παράδειγμα αυτόματης εξαγωγής δεδομένων από εικόνες είναι η αναγνώριση της πινακίδας ενός αυτοκινήτου σε έναν χώρο στάθμευσης ή κατα τη διέλευσή του από τα διόδια. Ο όρος ανάλυση εικόνας περιγράφει ένα πολύ μεγάλο εύρος εφαρμογών, παρακάτω θα προσπαθήσουμε να συνοψίσουμε κάποιες από τις βασικότερες.

΄Ενας από τους συνηθέστερους λόγους για να επεξεργαστούμε μια εικόνα είναι για να αλλάξουμε τις τιμές των εικονοστοιχείων της με σκοπό να βελτιώσουμε τα οπτικά χαρακτηριστικά της.

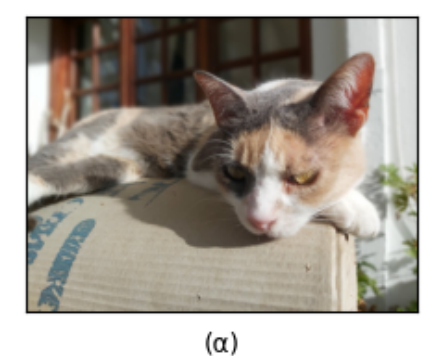

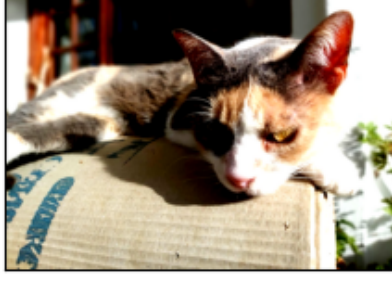

 $(\beta)$ 

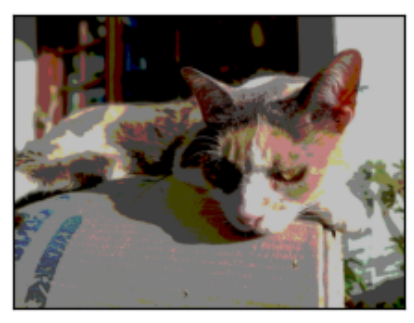

 $(\gamma)$ 

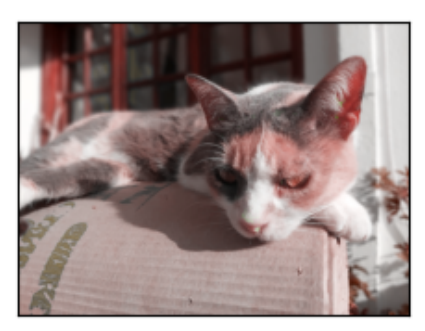

 $(5)$ 

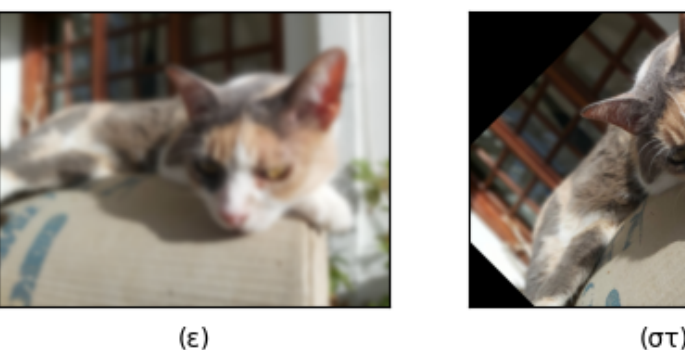

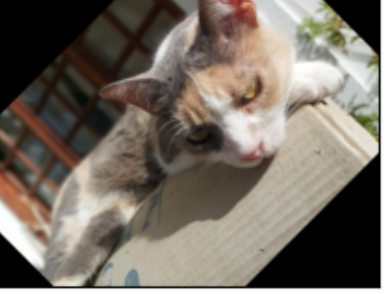

 $(\sigma\tau)$ 

Εικόνα 1.1: Συνήθεις μετασχηματισμοί εικόνων: (α) Αρχική εικόνα, (β) Αύξηση της αντίθεσης, (γ) Posterized (δ) Αλλαγή χροιάς (hue), (ε) Θόλωση (blurring) (στ) Περιστροφή

#### <span id="page-9-0"></span>1.1 Σημειακοί Μετασχηματισμοί

Οι Σημειακοί Μετασχηματισμοί (point processes ή point operators) είναι αλλαγές που γίνονται σε κάθε pixel, με βάση μόνο την αρχική τιμή του pixel αυτού (με τη συμμετοχή μερικές φορές παραμέτρων που έχουν εξαχθεί από την συνολική εικόνα)[\[1\]](#page-52-0). Τέτοιοι μετασχηματισμοί είναι η αλλαγή της φωτεινότητας, της αντίθεσης ή η μετατροπή μιας εικόνας σε ασπρόμαυρη. Γενικά, κάθε τέτοιος μετασχηματισμός μπορεί να εκφραστεί σαν μια συνάρτηση που εφαρμόζεται στη τιμή του κάθε pixel και επιστρέφει τη νέα τιμή του.

Πέρα από απλές αλλαγές όπως αύξηση της φωτεινότητας με την πρόσθεση ενος σταθερού αριθμού σε κάθε pixel της αρχικής εικόνας, συνήθως χρησιμοποιούνται πιο σύνθετοι μετασχηματισμοί που έχουν πολύ καλύτερα αποτελέσματα. Για παράδειγμα μπορούμε να επεξεργαστούμε τα τρία κανάλια ξεχωριστά για να πετύχουμε καλύτερη ισορροπία των χρωμάτων ή να επεξεργαστούμε διαφορετικά συγκεκριμένες περιοχές τους ιστογράμματος της εικόνας, π.χ. να κάνουμε τα φωτεινά pixels πιο σκοτεινά και τα σκοτεινά πιο φωτεινά.

#### <span id="page-10-0"></span>1.2 ΄Αλλοι μετασχηματισμοί και Φίλτρα

Συχνά είναι αποτελεσματικό να λαμβάνεται υπόψη η τιμή πολλών εικονοστοιχείων σε μια περιοχή για να αποφασιστεί η νέα τιμή του κάθε εικονοστοιχείου. Παραδείγματα τέτοιων μετασχηματισμών αποτελούν η αύξηση και μείωση της οξύτητας (sharpening και blurring), η εφαρμογή Γκαουσιανού φίλτρου ή διάφορες μορφές ανίχνευσης ακμών. ΄Ολα τα παραπάνω είναι παραδείγματα γραμμικών μετασχηματισμών, όπου ένας πίνακας, ο πυρήνας (kernel) πολλαπλασιάζεται τοπικά με περιοχές της εικόνας μέσω της πράξης της συνέλιξης (convolution) για να προκύψει η τιμή του κάθε εικονοστοιχείου.

Υπάρχουν επίσης μη-γραμμικά φίλτρα, όπως για παράδειγμα το median filter, το οποίο επιλέγει την μέση τιμή των εικονοστοιχείων σε κάθε γειτονιά, το a-mean [\[2\]](#page-52-1) ή διάφορες τεχνικές προσαρμοστικής εξομάλυνσης.

#### <span id="page-10-1"></span>1.3 Μορφολογικοί Μετασχηματισμοί

Συχνά δεν μας ενδιαφέρει τόσο το χρώμα των απεικονιζόμενων αντικειμένων, όσο η μορφή τους. Οι μορφολογικοί μετασχηματισμοί εφαρμόζονται συνήθως σε δίτιμες (binary) εικόνες και επηρεάζουν την μορφή των αντικειμένων όπως η διάβρωση (erosion) και η διαστολή (dilation).

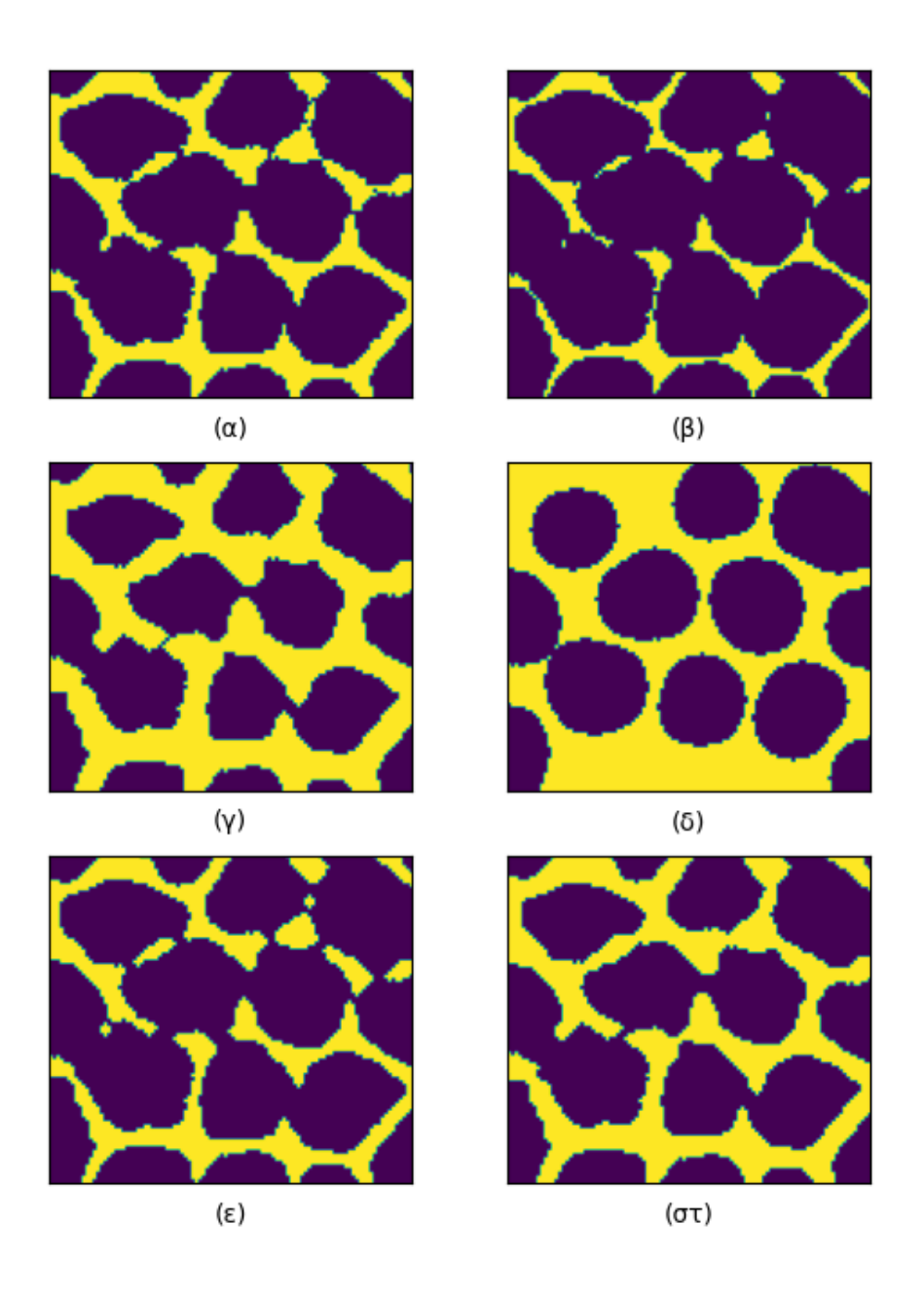

Εικόνα 1.2: Μορφολογικοί μετασχηματισμοί: (α) Αρχική εικόνα σε δυαδική μορφή που απεικονίζει κυτταρικές μεμβράνες εμβρύου του είδους Drosophila Melanogaster, (β) Διάβρωση, (γ) Διαστολή (δ) Δυαδικό κλείσιμο (binary closing), (ε) Δυαδικό άνοιγμα (binary opening) (στ) Ανακατασκευή (διάβρωση ακολουθούμενη από Διαστολή)

#### <span id="page-12-0"></span>1.4 Μηχανική Μάθηση και Νευρωνικά Δίκτυα

Στον τομέα της βιολογίας και συγκεκριμένα στην μικροσκοπία, οι εικόνες έχουν συχνά κακά οπτικά χαρακτηριστικά: χαμηλή αντίθεση, διάχυση του φωτός, κακή αναλογία Σήματος προς Θόρυβο (SNR). Γενικά η ποσότητα της πληροφορίας που μπορούμε να εξάγουμε σε τόσο μικρές αναλύσεις είναι περιορισμένη και πάντα γίνεται ένας συμβιβασμός ανάμεσα στην ευκρίνεια, την ανάλυση στον χώρο, την ανάλυση στον χρόνο, την αντοχή των υλικών στην φωτο-τοξικότητα κ.α. [\[3\]](#page-52-2)

Παρόλα αυτά, το υπό μελέτη υλικό έχει κάποια σταθερά μορφολογικά χαρακτηριστικά τα οποία επιτρέπουν σε τεχνικές αποκατάσης με Νευρωνικά Δίκτυα, εκπαιδευμένα σε εικόνες υψηλής ευκρίνειας, να φέρουν πολύ καλά αποτελέσματα. Κάποια γνωστά παραδείγματα είναι η τεχνική CARE, που βασίζεται στην αρχιτεκτονική U-Net.

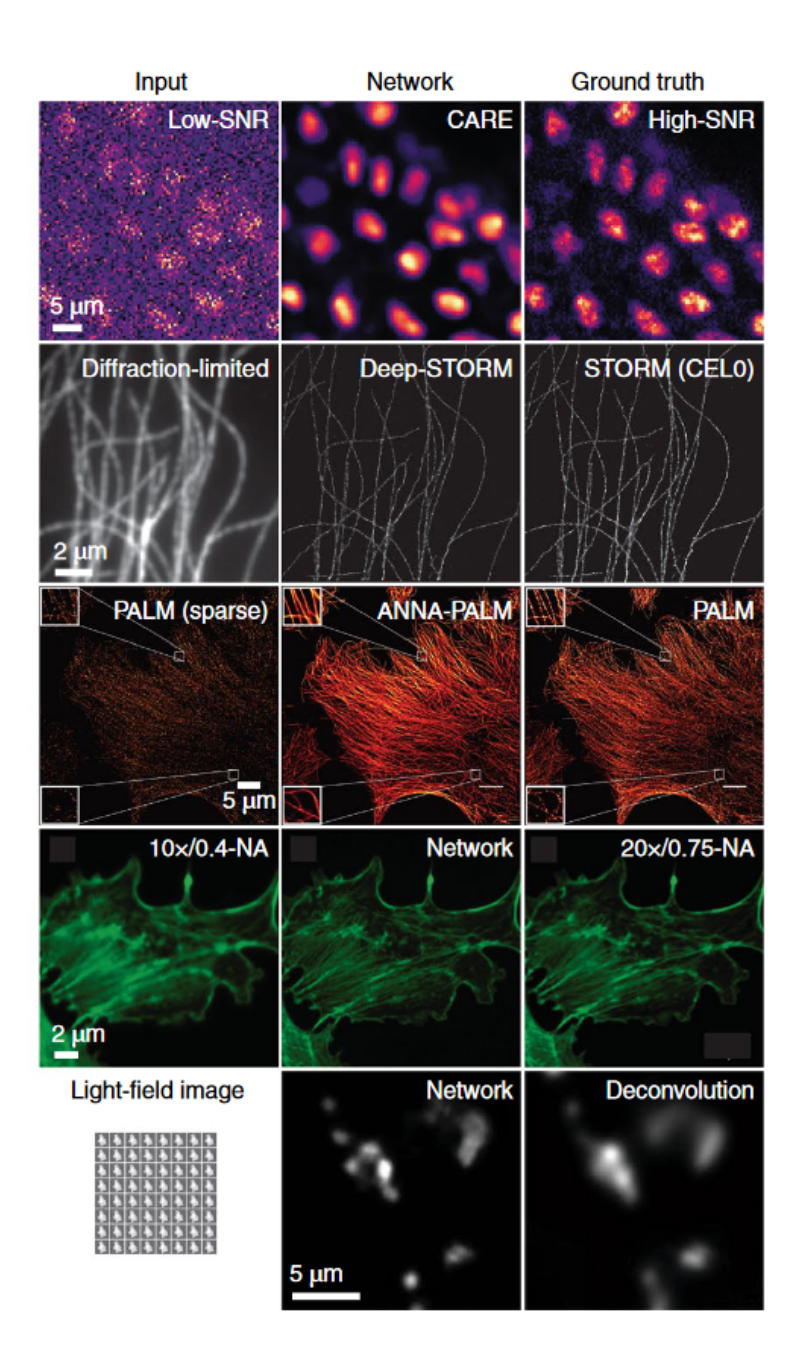

Εικόνα 1.3: Παραδείγματα κάποιων απο τα state-of-the-art μοντέλα μηχανικής μάθησης κατά τη συγγραφή του παρόντος. (α) Το μοντέλο CARE που κάνει αφαίρεση θορύβου, υπερανάλυση (super-resolution) και αποσυνέλιξη (deconvolution) [\[3\]](#page-52-2), (β) Το μοντέλο υπερανάλυσης DEEP-STORM [\[4\]](#page-52-3), συγκρινόμενο με συμβατική μέθοδο (CELO) (γ) Το μοντέλο ANNA PALM για υπερ-ανάλυση τύπου PALM [\[5\]](#page-52-4), (δ) Μοντέλο υπερ-ανάλυσης για μικροσκοπία φθορισμού, εκπαιδευμένο να μεταφράζει εικόνες από χαμηλές σε υψηλές τιμές διαφράγματος. (στ) Ανακατασκευή εικόνων φθορισμού για ταχεία τετραδιάσταση απεικόνιση ζωντανών οργανισμών [\[6\]](#page-52-5). © Belthangady & Royer 2019 [\[7\]](#page-52-6)

΄Οπως είναι αναμενόμενο, οι τεχνικές Μηχανικής Μάθησης για την βελτίωση και αποκατάσταση εικόνων μικροσκοπίας έχουν γνωρίσει μεγάλη άνθηση την τελευταία δεκαετία και υπάρχουν ήδη αρκετά μοντέλα που παράγουν εξαιρετικά αποτελέσματα, συχνά ανώτερα από τις συμβατικές μεθόδους [\[8,](#page-52-7) [7\]](#page-52-6).

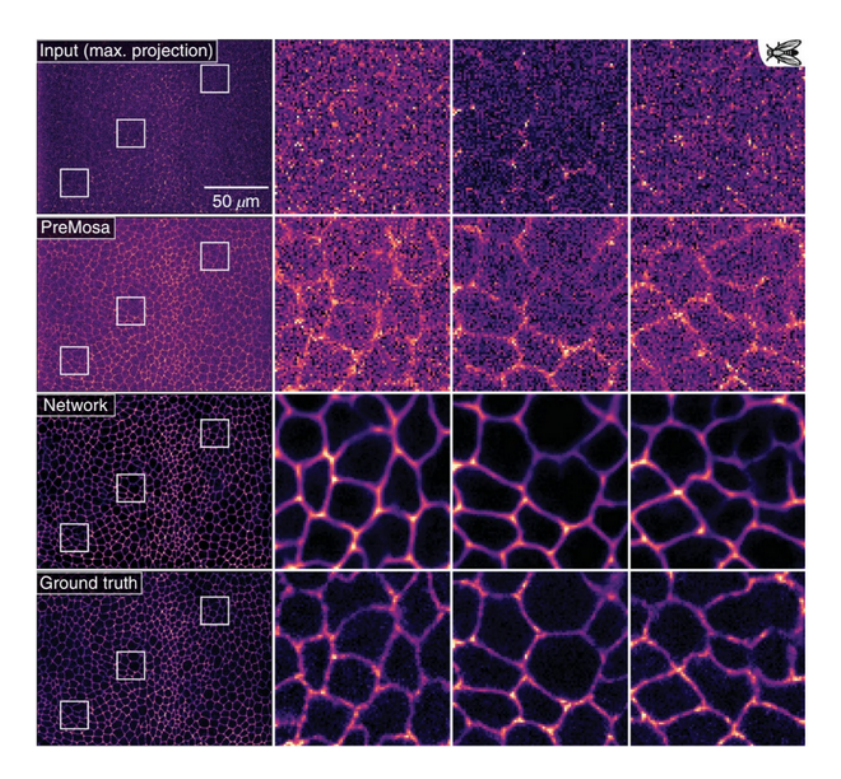

Εικόνα 1.4: Αποτελέσματα αποκατάστασης εικόνων από φτερά μύγας αποκτημένες από μικροσκόπιο τύπου spinning disk. Φαίνονται ή συνολική εικόνα και λεπτομέρειες από τα αρχικά δεδομένα (πρώτη σειρά), αποτελέσματα της μεθόδου PreMosa (δεύτερη σειρά), αποτελέσματα του αλγορίθμου CARE (τρίτη σειρά) και τέλος δεδομένα υψηλής ευκρίνειας από το ίδιο δείγμα αποκτημένα με διαφορετικές οπτικές παραμέτρους (κάτω σειρά) [\[3\]](#page-52-2).

Παρόλα αυτά υπάρχουν ακόμα ζητήματα που περιορίζουν την εκτεταμένη χρήση των τεχνικών αυτών και πρέπει να ξεπεραστούν:

Το πρώτο είναι πως οι συμβατικές τεχνικές παράγουν πάντα τα ίδια αποτελέσματα, βασιζόμενα σε σταθερούς κανόνες, καθορισμένους με αναλυτικό τρόπο, σε αντίθεση με τα Συνελικτικά Νευρωνικά Δίκτυα (ΣΝΝ) τα οποία παρουσιάζουν το φαινόμενο των "παραισθήσεων" (hallucination).

Επίσης, οι συμβατικές τεχνικές δουλεύουν με τον ίδιο τρόπο ανεξάρτητα από την πηγή των εικόνων που χρησιμοποιούνται. Τα Νευρωνικά Δίκτυα εξαρτώνται από τα δεδομένα με τα οποία εκπαιδεύτηκαν, και τα δεδομένα μικροσκοπίας παρουσιάζουν πολύ μεγάλη ανομοιομορφία, ανάλογα με την μέθοδο που χρησιμοποιήθηκε για την απόκτησή τους.

Τέλος, και εν μέρει σαν αποτέλεσμα των παραπάνω, η δυνατότητα ερμηνείας και τεκμηρίωσης των αποτελεσμάτων ενός ΣΝΝ, το οποίο δρα σαν "μαύρο κουτί", σε επιστημονικό πλαίσιο είναι συχνά δυσκολότερη από την ίδια την εκπαίδευση του Δικτύου. Προκειμένου να γίνει αποδεκτή η χρήση αυτών των τεχνικών από την επιστημονική κοινότητα, πιθανώς χρειάζονται εργαλεία ανάλυσης και επικόνισης ενός ΣΝΝ, για παράδειγμα των βαρών στα ενδιάμεσα layers ή των εισόδων που έχουν το μεγαλύτερο αποτέλεσμα την έξοδο [\[8\]](#page-52-7).

### <span id="page-15-0"></span>Κεφάλαιο 2

# Εντοπισμός και Αναγνώριση Αντικειμένων

Μία άλλη εφαρμογή της ανάλυσης εικόνας έχει ως σκοπό της την εξαγωγή πληροφοριών σχετικά με το περιεχόμενο και πιο συγκεκριμένα τον εντοπισμό αντικειμένων ενδιαφέροντος μέσα σε αυτή ή την αναγνώριση συγκεκριμένων τύπων αντικειμένων βάση των χαρακτηριστικών τους. Παρακάτω βλέπουμε μερικές τεχνικές που βρίσκουν εφαρμογή σε αυτή τη διαδικασία.

#### <span id="page-15-1"></span>2.1 Κατάτμηση (Segmentation)

Η κατάτμηση εικόνων είναι μια από τις σημαντικότερες κατηγορίες διεργασιών στην ανάλυση εικόνας, ειδικά σε εικόνες βιολογικής ή αστρονομικής προέλευσης [\[9\]](#page-52-8). Σκοπός της είναι η κατάτμηση της εικόνας σε περιοχές. ΄Εχει πολλές εφαρμογές, όπως η εξαγωγή μορφολογικών χαρακτηριστικών (διαστάσεις, σχήμα, επιφάνεια, κτλ) η καταμέτρηση αντικειμένων, η μελέτη της κατανομής των αντικειμένων στο χώρο και εντοπισμός αντικειμένων με σκοπό την παρακολούθηση.

Συνηθέστερες μέθοδοι κατάτμησης εικόνας, τουλάχιστον όσον αφορά σε εφαρμογές σε εικόνες βιολογικού ή τηλεσκοπικού υλικού είναι μεταξύ άλλων οι παρακάτω:

#### <span id="page-15-2"></span>2.1.1 Κατωφλίωση (thresholding)

Είναι μια εξαιρετικά κοινή και σχετικά απλή τεχνική, κατά την οποία όλα τα εικονοστοιχεία οι τιμές των οποίων είναι κάτω από κάποιο κατώφλι μηδενίζονται, κατηγοριοποιόντας τις ουσιαστικά ως υπόβαθρο. Οι περιοχές αποτελούμενες από εικονοστοιχεία με μη μηδενικές τιμές θεωρούνται προσκήνιο, δηλαδή αντικείμενα ενδιαφέροντος. Η κατωφλίωση προυποθέτει το παρασκήνιο να αποτελείται από λιγότερο φωτεινά και το προσκήνιο (αντικείμενα) από πιο φωτεινά και ομοιόμορφης έντασης εικονοστοιχεία ή αντίστροφα. Τεχνικές κατωφλίωσης αποτελούν η ολική (global) και η προσαρμοστική (adaptive) κατωφλίωση.

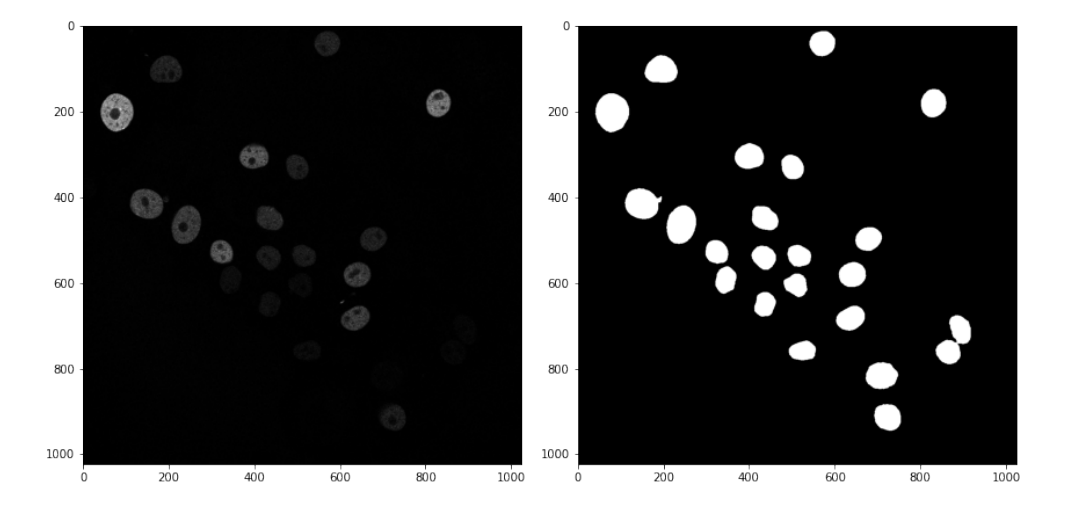

Εικόνα 2.1: Κατάτμηση εικόνων μέσω κατωφλίωσης. Η αριστερή εικόνα περιέχει βλαστοκύτταρα ποντικιών και είναι αποκτημένη από συνεστιακό μικροσκόπιο. Δεξιά: δυαδική εικόνα όπου όλα τα εικονοστοιχεία υποβάθρου έχουν τιμή 0 και όλα τα εικονοστοιχεία που αντιστοιχούν σε κύτταρα την τιμή 1. Επειδή η αρχική εικόνα έχει πολύ σκοτεινό υπόβαθρο και ελάχιστο θόρυβο, η κατάτμηση έγινε με απλή κατωφλίωση [\[10\]](#page-52-9).

#### <span id="page-16-0"></span>2.1.2 Ενεργά Περιγράμματα (active contours)

Η ανίχνευση περιγραμμάτων είναι ένας άλλος τρόπος εντοπισμού αντικειμένων. Η μέθοδος ενεργών περιγραμμάτων υλοποιείται μέσω δυσδιάστατων καμπυλών οι οποίες μέσω πολλαπλών επαναλήψεων τείνουν προς τις συνοριακές περιοχές της εικόνας σαν βέλτιστη λύση συγκεκριμένων συνθηκών [\[11\]](#page-52-10). Πιο γνωστός αλγόριθμος είναι ο SNAKES [\[12\]](#page-52-11).

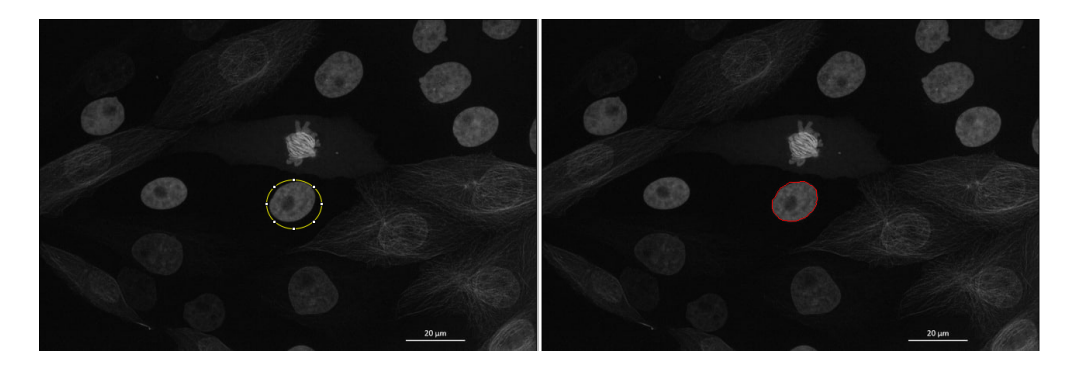

Εικόνα 2.2: Εφαρμογή του αλγορίθμου εύρεσης ενεργών περιγραμμάτων SNAKES μέσα από το εργαλείο ImageJ [\[13\]](#page-52-12). Αριστερά επιλέγουμε μια ενδεικτική περιοχή γύρω από το αντικείμενο. Δεξιά ο αλγόριθμος προσαρμόζει την περιοχή αυτή στο περίγραμμα του αντικειμένου.

#### <span id="page-17-0"></span>2.1.3 Watershed

Η μέθοδος Watershed είναι μία άλλη πολύ κοινή μέθοδος για την κατάτμηση εικόνων βιολογικού υλικού όπως κυττάρων και πυρήνων [\[14\]](#page-52-13). Η εικόνα αρχικά μετασχηματίζεται κατάλληλα (συνήθως μέσω μετασχηματισμού βαθμίδας ή μετασχηματισμού απόστασης - gradient & distance transforms) ώστε τα εικονοστοιχεία που βρίσκονται κοντά στα περιγράμματα να έχουν υψηλή φωτεινότητα ενώ αυτά στο εσωτερικό των αντικειμένων χαμηλή. Στη συνέχεια η φωτεινότητα αυτή των εικονοστοιχείων μεταφράζεται σε χάρτη υψομέτρου και η εικόνα χωρίζεται σε περιοχές που αντιστοιχούν στις "πεδιάδες", χωρισμένες από σύνορα.

#### <span id="page-17-1"></span>2.1.4 Μεγέθυνση περιοχών (Region growing)

Η μεγέθυνση περιοχών είναι μια άλλη πολύ απλή μέθοδος, αποτελεσματική κυρίως σε εικόνες με χαμηλό θόρυβο και μικρη ανομοιογένεια μεταξύ των αντικειμένων. Στην μέθοδο αυτή, κάθε περιοχή ξεκινά αρχικά από ένα pixel και στη συνέχεια ενώνεται με γειτονικά pixels όσο αυτά έχουν κοινά χαρακτηριστικά. Η διαδικασία αυτή επαναλαμβάνεται μέχρι να χωριστεί η εικόνα σε περιοχές συναφών εικονοστοιχείων.

#### <span id="page-17-2"></span>2.1.5 Ομαδοποίηση (clustering)

Οι διάφορες τεχνικές ομαδοποίησης, όπως το k-means έχουν παρουσιάσει άνθηση τα τελευταία χρόνια μέσω του πεδίου της μηχανικής μάθησης. Οι τεχνικές αυτές έχουν βρεί εφαρμογή και στην κατάτμηση εικόνας, όπου βάση διαφόρων χαρακτηριστικών τα εικονοστοιχεία, ή περιοχές αυτών κατατάσσονται συνήθως σε δύο κατηγορίες, παρασκήνιο και προσκήνειο.

#### <span id="page-17-3"></span>2.1.6 Κατάτμηση με χρήση γράφων

΄Οπως είδαμε ως τώρα σημαντικό μέρος της κατάτμησης αντικειμένων αποτελεί η ανίχνευση των συνόρων και η ομαδοποίηση εικονοστοιχείων με κοινά χαρακτηριστικά. Πάνω σε αυτό έχουν αναπτυχθεί οι τεχνικές τομής γράφων, οι οποίες αναπαριστούν την εικόνα σαν γράφους με κορυφές τα εικονοστοιχεία και ακμές έχουσες ως βάρη χαρακτηριστικά ομοιότητας των εικονοστοιχείων. Οι γράφοι αυτοί στη συνέχεια τέμνονται βάση αλγορίθμων που προσπαθούν να μεγιστοποιήσουν την ομοιότητα μεταξύ των στοιχείων των επιμέρους περιοχών. Γνωστότερη τεχνική είναι η κανονικοποιημένες τομές (Normalized Cuts) [\[15\]](#page-52-14)

#### <span id="page-17-4"></span>2.2 Εξαγωγή Χαρακτηριστικών (Feature extraction)

΄Οπως και τα υπόλοιπα θέματα που παρουσιάζονται εδώ, το πλήθος των χαρακτηριστικών που μπορούν να εξαχθούν από μια εικόνα καθώς και αυτό των μεθόδων με τις οποίες αυτό μπορεί να συμβεί, είναι εξαιρετικά μεγάλο για να περιγραφεί εξαντλητικά. Θα περιοριστούμε σε μια περιγραφή των βασικών κατηγοριών και θα εστιάσουμε περισσότερο σε τεχνικές που είναι διαδεδομένες για την επίλυση προβλημάτων που σχετίζονται με την παρακολούθηση αντικειμένων σε βιολογικό υλικό.

#### <span id="page-17-5"></span>2.2.1 Ανίχνευση Ακμών

΄Ενα πολύ σύνηθες χαρακτηριστικό των μικροσκοπικών εικόνων είναι η παρουσία "ακμών", περιοχών της εικόνας δηλαδή όπου η τιμή των pixels αλλάζει απότομα, εντοπίζοντας ουσιαστικά την αντίθεση της εικόνας. Εφόσον μιλάμε για διαφορά στην τιμή γειτονικών εικονοστοιχείων, είναι εύκολο να δούμε πως τέτοιου είδους τεχνικές βασίζονται σε αντίστοιχες μαθηματικές αρχές, υπολογίζοντας διαφορές μεταξύ των τιμών των pixels σε διάφορες κατευθύνσεις. Ο πιο απλός υπολογιστικά τρόπος να γίνει αυτό είναι μέσω της πράξης της συνέλιξης, μεταξύ της αρχικής εικόνας και ενός πίνακα πυρήνα με τιμές τέτοιες ώστε να ανιχνεύονται οι ακμές σε διάφορες κατευθύνσεις. Υπάρχουν βεβαίως και πολλές πιο σύνθετες μέθοδοι, μεταξύ των οποίων οι Sobel [\[16\]](#page-53-0), Canny [\[17\]](#page-53-1) και Marr Hildreth είναι από τις συνηθέστερες [\[18\]](#page-53-2).

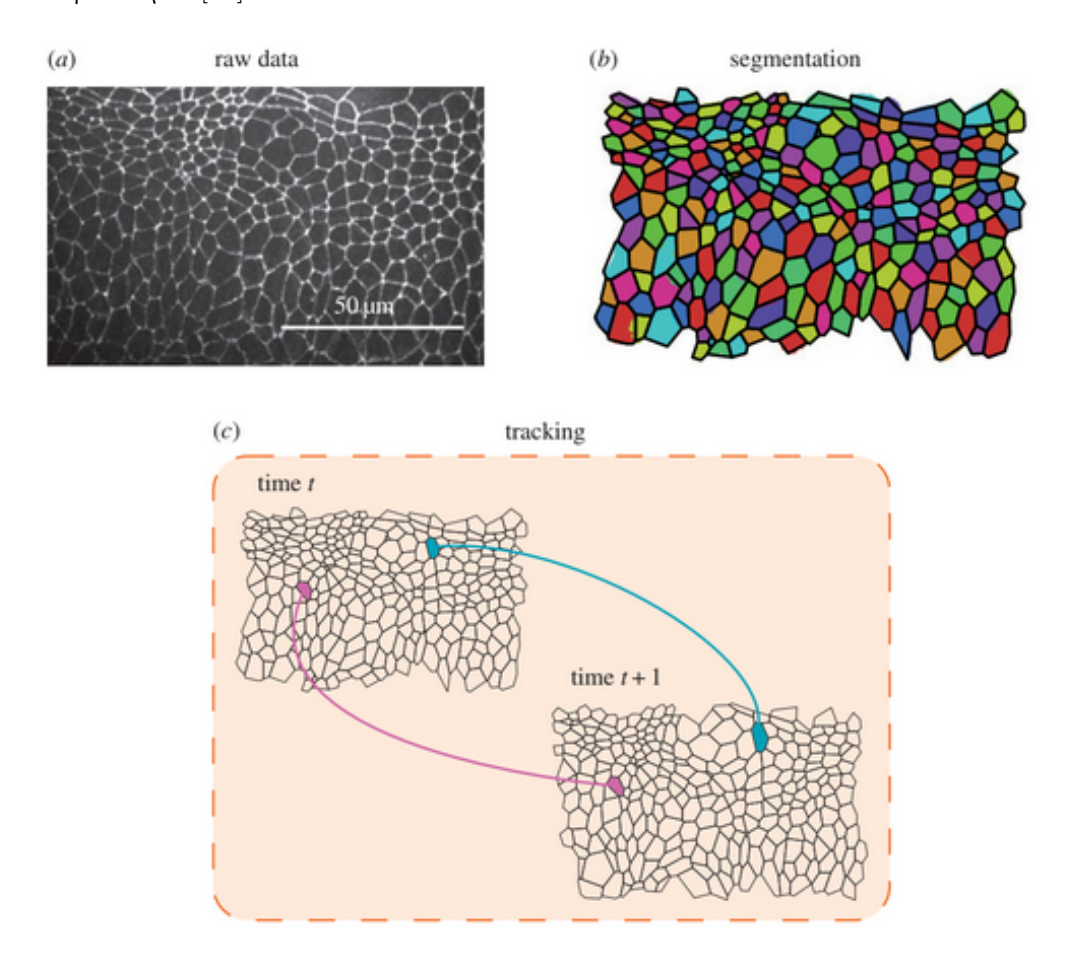

Εικόνα 2.3: Παρακολούθηση αντικειμένων με χρήση γράφων βασισμένη στην ανίχνευση ακμών. (α) Επιθυλιακός ιστός από έμβρυο μύγας. (β) Κατάτμηση και εντοπισμός ακμών. Η εικόνα αναπαρίσταται πλέον με μορφή κορυφών και ακμών και όχι φωτεινότητας. (γ) Αντιστοίχιση αντικειμένων μεταξύ διαδοχικών καρέ με χρήση της πληροφορίας των ακμών σχηματίζοντας γράφους [\[19\]](#page-53-3). © Jochen Kursawe

#### <span id="page-18-0"></span>2.2.2 Ανιχνευση Καμπυλότητας

΄Ενα άλλο σημαντικό χαρακτηριστικό που χρησιμοποιείται στην ανάλυση εικόνας είναι η καμπυλότητα [\[20\]](#page-53-4). Η καμπυλότητα μιας εικόνας είναι ουσιαστικά η αλλαγή της κατεύθυνσης των ακμών. Τέτοιες μέθοδοι ουσιαστικά εντοπίζουν σημεία που αποτελούν γωνίες και όχι καμπύλες όπως στην ανίχνευση ακμών. Ο πιό απλός και ένας από τους πρώτους τρόπους που τυποποιήθηκε για να επιτευχθεί κάτι τέτοιο είναι ο υπολογισμός της παραγώγου επί μιας καμπύλης της εικόνας [\[21,](#page-53-5) [22\]](#page-53-6). ΄Ενας άλλος τρόπος υπολογισμου της καμπυλότητας είναι πάνω στην εικόνα καθεαυτή και όχι σε συγκεκριμένες καμπύλες, ανιχνεύοντας αλλαγές φωτεινότητας σε συγκεκριμένες κατευθύνσεις. Τέτοιες μέθοδοι είναι οι τελεστές Harris και Moravec [\[23\]](#page-53-7).

#### <span id="page-19-0"></span>2.2.3 SIFT

Η λογική πίσω από τις παραπάνω προσεγγίσεις εξακολουθεί να είναι ορθή, όμως οι μοντέρνες μέθοδοι έχουν εξελιχθεί ώστε να λύνουν αρκετά από τα προβλήματα που αυτές παρουσιάζουν. ΄Ενα από αυτά είναι η ανεξαρτησία κλίμακας. ΄Ενα αντικείμενο μπορεί να αναγνωριστεί ανεξάρτητα από την κλίμακα στην οποία απεικονίζεται. Μία μέθοδος που λύνει αυτή την ευαισθησία των παραπάνω σχετικά με την κλίμακα του απεικονιζόμενου αντικειμένου είναι η Scale Invariant Feature Transform (SIFT) [\[24\]](#page-53-8). Σε αυτή, αρχικά υπολογίζεται η διαφορά των Γκαουσιανών για μια εικόνα και απομονώνονται τα μέγιστα και ελάχιστα της ως σημεία ενδιαφέροντος. Στη συνέχεια η εικόνα περνά από μετασχηματισμούς ώστε να αλλάξει το μέγεθός της, δημιουργώντας μια πυραμίδα εικόνων και φιλτράρονται τα σημεία ενδιαφέροντος ώστε να παραμείνουν μόνο αυτά που παραμένουν ανεπηρέαστα από τις αλλαγές κλίμακας [\[25\]](#page-53-9).

#### <span id="page-19-1"></span>2.2.4 SURF

Η τεχνική Speeded Up Robust Features (SURF) ακολουθεί παρόμοια λογική με τη SIFT αλλά ανιχνεύει χαρακτηριστικά δεύτερης τάξης χρησιμοποιώντας προσεγγιστικές μεθόδους για να μειώσει την υπολογιστική πολυπλοκότητα.

#### <span id="page-19-2"></span>2.2.5 ΄Αλλα χρήσιμα χαρακτηριστικά

Τα χαρακτηριστικά που αναφέρθηκαν παραπάνω βρίσκουν εφαρμογή στην αντιστοίχιση αντικειμένων μεταξύ διαφορετικών εικόνων, με τα τελευταία να είναι και αναλλοίωτα ως προς μετασχηματισμούς στον τρόπο που αυτά απεικονίζονται, π.χ. περιστροφές των αντικειμένων στον χώρο.

Στη περίπτωση της παρακολούθησης αντικειμένων, δηλαδή την αντιστοίχιση αντικειμένων τα οποία έχουν προέλθει από κατάτμηση της εικόνας και όχι γενικά σημείων ενδιαφέροντος της εικόνας, τα χαρακτηριστικά αυτά μπορούν να ληφθούν σε απομόνωση για τις συγκεκριμένες περιοχές που έχουν ανιχνευθεί ως αντικείμενα και στη συνέχεια να συγκριθούν μεταξυ των καρέ για να καταλήξουμε σε μια αντιστοίχιση. Αυτό προσφέρει κυρίως αντιστοίχιση με χρήση της πληροφορίας υφής και σχήματος για τα αντικείμενα αυτά.

΄Εχοντας κατατμήσει την εικόνα σε περιοχές-αντικείμενα, έχουμε τη δυνατότητα να εξάγουμε επιπλέον χαρακτηριστικά για τα αντικείμενα αυτά ώστε να μπορούμε να επιτύχουμε αντιστοίχιση μεταξύ στους βάση και άλλων παραγόντων. Κάποια χαρακτηριστικά περιοχών είναι το εμβαδό, η φωτεινότητα της περιοχής και η κατανομή του φωτός σε αυτή, γεωμετρικά χαρακτηριστικά ανά περίπτωση (π.χ. το μήκος των αξόνων και η εκκεντρότητα αν τα αντικείμενα έχουν ελλειπτικό σχήμα), το κέντρο βάρους (βάση της φωτεινότητας), η περιστροφή τους και άλλα.

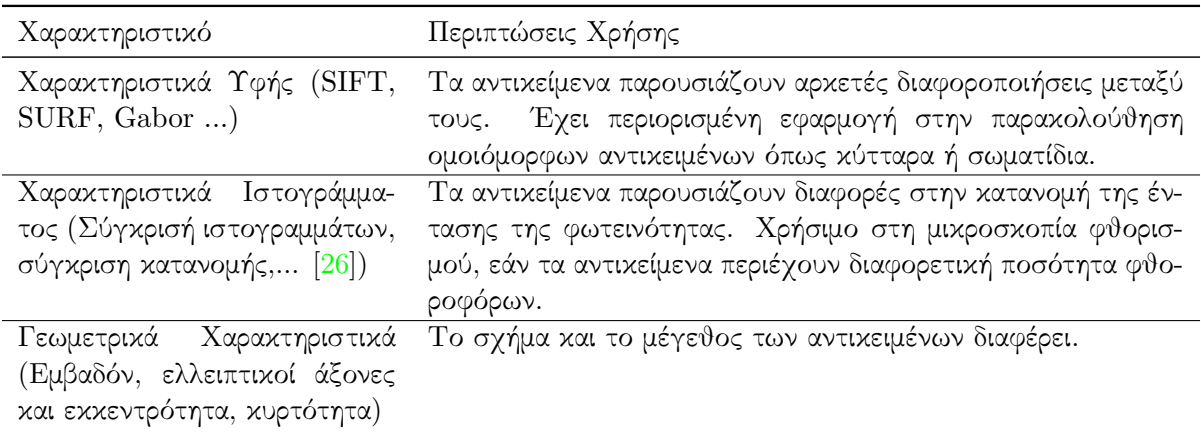

Πίνακας 2.1: Περιπτώσεις χρήσης κάποιων συνηθισμένων κατηγοριών χαρακτηριστικών για τον εντοπισμό αντικειμένων.

#### <span id="page-20-0"></span>2.3 Χαρακτηριστικά κίνησης

Αναφέραμε παραπάνω κάποια χαρακτηριστικά εικόνων, χαρακτηριστικά δηλαδή που εξάγονται από μια μεμονωμένη εικόνα και χρησιμοποιούνται για τον εντοπισμό αντικειμένων ή σημείων ενδιαφέροντος. Για την παρακολούθηση αντικειμένων μέσα στον χρόνο, αναλύοντας ακολουθίες εικόνων, υπάρχουν επιπλέον χαρακτηριστικά τα οποία μπορούν να φανούν χρήσιμα και τα οποία εξάγονται από αλληλουχίες εικόνων και περιέχουν πληροφορία για την θέση και την κίνηση των αντικειμένων όπως αυτά εντοπίζονται σε πολλαπλές εικόνες.

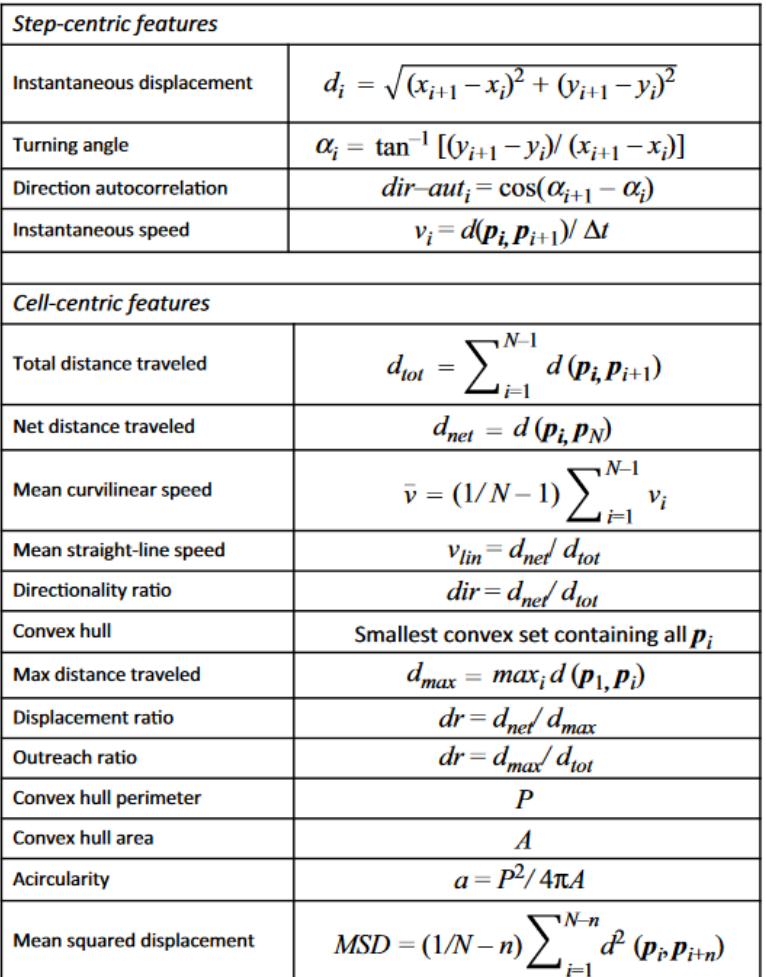

#### **Single-cell migration features**

Εικόνα 2.4: Χαρακτηριστικά κίνησης αντικειμένων

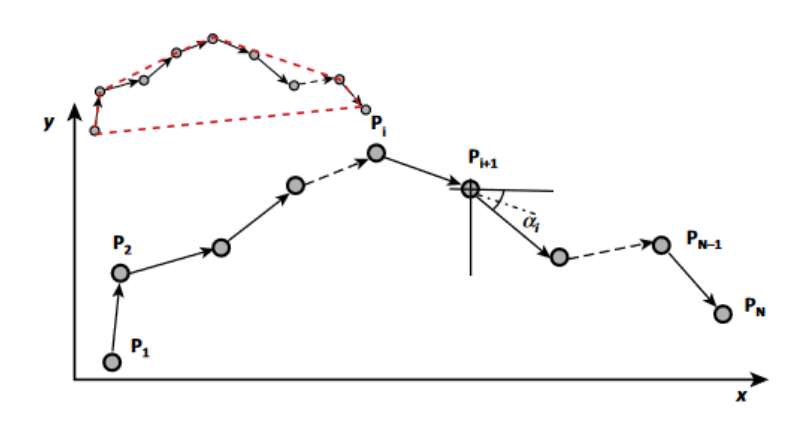

Εικόνα 2.5: Αναπαράσταση κάποιοων από τα παραπάνω χαρακτηριστικά κατά την κίνηση ενός αντικειμένου στον χρόνο.

### <span id="page-22-0"></span>Κεφάλαιο 3

## Παρακολούθηση αντικειμένων

Η διαδικασία της παρακολούθησης αντικειμένων μεταξύ διαδοχικών καρέ (object tracking), ουσιαστικά εξαρτάται από την επιτυχή αντιστοίχιση των αντικειμένων μεταξύ των καρέ. Αφού ανιχνευθούν οι περιοχές της εικόνας που αποτελούν αντικείμενα ενδιαφέροντος, γίνεται εξαγωγή κάποιων χαρακτηριστικών, ανάλογα πάντα με τον αλγόριθμο και στη συνέχεια γίνεται προσπάθεια να αντιστοιχιστούν μεταξύ τους αντικείμενα με τις μικρότερες διαφορές μεταξύ των χαρακτηριστικών τους [\[27\]](#page-53-11).

Για την παρακολούθηση αντικειμένων σε ακολουθίες εικόνων μικροσκοπίας, υπάρχει ένας πολύ μεγάλος αριθμός διαφορετικών μεθόδων [\[9,](#page-52-8) [28\]](#page-53-12) συχνά με εντελώς διαφορετικές προσεγγίσεις μεταξύ τους. Στον Πίνακα [3.1](#page-23-0) παρουσιάζεται μια λίστα από κάποιος βασικούς παράγοντες που τείνουν καθορίζουν την επιλογή της κατάλληλης μεθόδου παρακολούθησης.

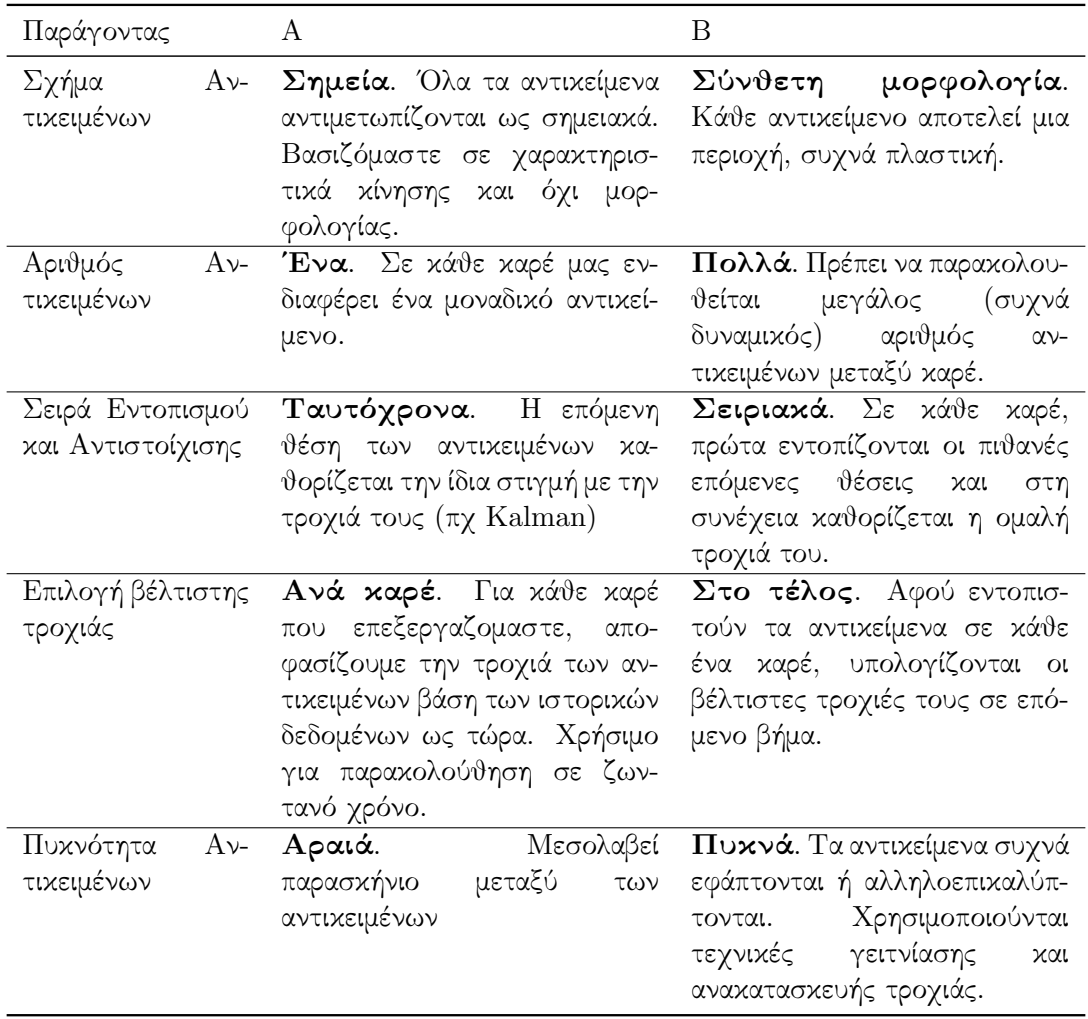

<span id="page-23-0"></span>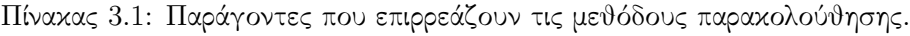

Πρέπει να σημειωθεί πως η παρακολούθηση αντικειμένων παρουσιάζει σημαντικές διαφορές στον τομέα της βιολογίας από τους αλγορίθμους που χρησιμοποιούνται στην καθημερινή ζωή, όπως για παράδειγμα η παρακολούθηση της θέσης ενός προσώπου στην οθόνη [\[9\]](#page-52-8). Οι διαφορές αυτές οφείλονται κυρίως στο γεγονός οτι καλούμαστε να παρακολουθήσουμε μεγάλο αριθμό αντικειμένων, συχνά όμοιων μεταξύ τους ως προς τα χαρακτηριστικά μορφολογίας και υφής (αυτά που μας επιτρέπουν να ξεχωρίζουμε ένα πρόσωπο από ένα άλλο), σε εικόνες υψηλού θορύβου και κακής ποιότητας. Τα αντικείμενα αυτά ενδέχεται επίσης να παρουσιάζουν πολύπλοκες συμπεριφορές, πχ να πεθαίνουν ή να διαιρούνται. Τέλος, ανάλογα με την μέθοδο και τον τύπο του κάθε πειράματος (την τεχνική απεικόνισης, το είδος του δείγματος, την χρήση ή μη φθοροφόρων, κα), τα αντικείμενα προς παρακολούθηση μπορεί να παρουσιάζουν εντελώς διαφορετικά χαρακτηριστικά.

Σε γενικές γραμμές, σχεδόν όλοι οι αλγόριθμοι παρακολούθησης αντικειμένων καλούνται να αντιμετωπίσουν δύο κοινά προβλήματα: Πρώτο είναι ο εντοπισμός των αντικειμένων ως περιοχές ενδιαφέροντος και ο διαχωρισμός τους από το παρασκήνιο. Το δεύτερο πρόβλημα είναι η αντιστοίχιση των αντικειμένων στα διαδοχικά καρέ [\[29\]](#page-53-13).

#### <span id="page-24-0"></span>3.1 Παρακολούθηση με Εντοπισμό

΄Ισως η πιο διαδεδομένη από τις μεθόδους παρακολούθησης, η παρακολούθηση με εντοπισμό ξεκινά εντοπίζοντας όλα τα αντικείμενα στην εικόνα σε ένα πρώτο βήμα και στη συνέχεια συνδέει τα αντικειμενα μεταξυ τους στα διαδοχικά καρέ. Οι βασικές τεχνικές που χρησιμοποιούνται κατά την παρακολούθηση με εντοπισμό έχουν περιγραφεί ήδη παραπάνω. Τα αντικείμενα εντοπίζονται μέσω κάποιας μεθόδου κατάτμησης της εικόνας, στη συνέχεια εξάγονται διάφορα χαρακτηριστικά για αυτά και συγκρίνονται με τα χαρακτηριστικά των αντικειμένων του προηγούμενου ή των προηγουμένων καρέ προκειμένου να βρεθεί μια βέλτιστη αντιστοίχιση.

Η παρακολούθηση με εντοπισμό μπορεί να γίνεται είτε σε αληθινό χρόνο, είτε σε δεύτερο χρόνο, με την πρώτη προσέγγιση να εκμεταλλεύεται για κάθε καρέ μόνο την πληροφορία που περιέχεται στα προηγούμενα, γεγονός που της επιτρέπει να εφαρμόζεται σε εικόνες σε ζωντανό χρόνο καθώς αυτές εξάγονται από το μικροσκόπιο και την δεύτερη να γίνεται όταν είναι διαθέσιμο ολόκληρο το βίντεο. Η αντιστοίχιση ενδέχεται να γίνεται χρησιμοποιώντας πληροφορία μόνο από τα χαρακτηριστικά των αντικειμένων δύο ή παραπάνω διαδοχικών καρέ, είτε να εισάγονται και δεδομένα από τις τροχιές τους, γεγονός που επιτρέπει μεγαλύτερη ανθεκτικότητα σε σφάλματα κάνοντας διάφορες διορθώσεις, καθώς και την ανίχνευση φαινομένων όπως η κυτταρική διαίρεση (βλ. Ενότητα [3.4\)](#page-25-0).

΄Ενας εναλλακτικός τρόπος παρακολούθησης με εντοπισμό είναι η αντιστοίχιση προτύπων. Εδώ αφού εντοπιστεί ένα αντικείμενο σε κάποιο αρχικό καρέ, εξάγονται τα χαρακτηριστικά του σε μια μορφή προτύπου (template) και στη συνέχεια το πρότυπο αυτό αναζητείται στο νέο καρέ με σκοπό να βρεθεί η περιοχή του με την μεγαλύτερη ομοιότητα. Η τεχνική αυτή αν και αρκετά διαδεδομένη σε εικόνες γενικού τύπου δεν βρίσκει τόσο μεγάλη εφαρμογή σε εικόνες μικροσκοπίων με πολλαπλά αντικείμενα, εξαιτίας της ομοιογενειας τους, καθώς και του γεγονότος οτι δεν χρησιμοποιείται η πληροφορία της κίνησης τους μέσα στο χρόνο.

#### <span id="page-24-1"></span>3.2 Παρακολούθηση μέσω της Εξέλιξης Μοντέλων

Στην προσέγγιση αυτή, οι αλγόριθμοι ξεκινάνε γνωρίζοντας τις αρχικές θέσεις των αντικειμένων και σχηματίζουν ένα μοντέλο, το οποίο εξελίσσεται στα διαδοχικά καρέ, ακολουθόντας τα αντικείμενα καθώς αυτά κινούνται στον χώρο.

΄Ενα γνωστό παράδειγμα της μεθόδου αυτής που χρησιμοποιείται για την παρακολούθηση κυττάρων είναι το CellTrack [\[30\]](#page-53-14) το οποίο βασίζεται στην τεχνική SNAKES για να εξάγει το σύνορο των κυττάρων στο αρχικό καρέ και στην συνέχεια να το προσαρμόσει στις νέες θέσεις και μορφολογίες τους στα επόμενα, χωρίς να υπάρχει η ανάγκη ενός διακριτού βήματος εντοπισμού.

Η μέθοδος αυτή έχει το πλεονέκτημα οτι είναι πολύ ανθεκτική σε μορφολογικές αλλαγές, σε περιπτώσεις που τα αντικείμενα δεν διατηρούν σταθερά χαρακτηριστικά αλλά δύνανται να παρουσιάσουν μεταβολές ανα πάσα στιγμή. Το βασικό της μειονέκτημα είναι οτι εξαρτάται από τον σωστό ορισμό της αρχικής κατάστασης, ο οποίος πρέπει να γίνει με διαφορετικά μέσα, συνήθως χειροκίνητα, ή με κάποια άλλη μέθοδο κατάτμησης.

#### <span id="page-24-2"></span>3.3 Παρακολούθηση μέσω Φιλτραρίσματος

Πρόκειται για μια οικογένεια στοχαστικών μεθόδων παρακολούθησης, όπου το πρόβλημα ανάγεται στη πρόβλεψη της επόμενης θέσης βάση των πρότερων παρατηρήσεων [\[31\]](#page-53-15). Οι

μέθοδοι αυτές είναι ευρέως διαδεδομένες στην παρακολούθηση εικόνων με πολλαπλά αντικείμενα [\[9\]](#page-52-8) και αποτελούν γενίκευση της μεθόδου του Kalman [\[32\]](#page-53-16).

Η βασική ιδέα πίσω από τις μεθόδους αυτές είναι ο υπολογισμός μιας συνάρτησης οπίσθιας κατανομής πιθανοτήτων (posterior density function) της κατάστασης ενός συστήματος (ουσιαστικά ένα διάνυσμα χαρακτηριστικών), στην οποία εκφράζεται το ιστορικό της μεταβολής των χαρακτηριστικών θέσης ή μορφής ενός αντικειμένου και βάση της οποίας μπορεί να γίνει πρόβλεψη της επόμενης κατάστασης, υποθέτοντας την ύπαρξη ενός μοτίβου πίσω από την μεταβολή αυτή.

Η διαδικασία αυτή εκτελείται σε δύο βήματα, πρόβλεψη και μέτρηση τα οποία εκτελούνται για κάθε αντικείμενο σε κάθε καρέ, αφού έχει προηγηθεί η αρχικοποίηση του μοντέλου. Κατά το στάδιο της πρόβλεψης, το μοντέλο προσπαθεί να εκτιμήσει την τρέχουσα κατάσταση του αντικειμένου βασιζόμενο στη γνώση του για όλες τις προηγούμενες καταστάσεις, επιλέγοντας μια νέα κατάσταση που μεγιστοποιεί τη συνάρτηση κατανομής πιθανότητας, κάνοντας ουσιαστικά εκτίμηση Monte Carlo [\[33\]](#page-54-0). Στη συνέχεια, η "μέτρηση" της κατάστασης του αντικειμένου, δηλαδή η κατάστασή του όπως εκφράζεται στο νέο καρέ συνδυάζεται με την πρόβλεψη για να καθορίσει την νέα κατάσταση και να προσαρμόσει το μοντέλο, ενσωματώνοντας τη νέα πληροφορία για τα επόμενα καρέ.

Πολλές μέθοδοι χρησιμοποιούν ένα η δύο χαρακτηριστικά, συνήθως την θέση και την ταχύτητα του αντικειμένου, όμως η χρήση περισσότερων χαρακτηριστικών είναι γενικά προτιμότερη καθώς φαίνεται να βελτιώνει την αποτελεσματικότητα των μοντέλων και την ανοχή τους στον θόρυβο [\[34\]](#page-54-1). Τα πιο κοινά χαρακτηριστικά που χρησιμοποιούνται στα φίλτρα παρακολούθησης είναι χαρακτηριστικά χρώματος και γενικά κατανομής του ιστογράμματος καθώς και χαρακτηριστικά ακμών [\[35\]](#page-54-2).

#### <span id="page-25-0"></span>3.4 Ανάλυση τροχιάς και γενεαλογία αντικειμένων

Οι μέθοδοι αυτοί καλούνται να αντιμετωπίσουν δύο προβλήματα: Το πρώτο είναι φαινόμενα που μπορεί να συμβαίνουν στην διάρκεια της ζωής των παρατηρούμενων αντικειμένων, όπως είναι στην περίπτωση των κυττάρων η μίτωση, η κυτταρική σύντηξη και η απόπτωση ή προγραμματισμένος κυτταρικός θάνατος. Σφάλματα κατά την απόκτηση και επεξεργασία των εικόνων μπορούν επίσης να παράξουν καρέ όπου κάποια από τα αντικείμενα απουσιάζουν ή αναγνωρίζονται εσφαλμένα ως δύο παραπάνω αντικείμενα ενώ στην πραγματικότητα είναι ένα. Το δεύτερο πρόβλημα είναι πως, ειδικά στην παρακολούθηση πραγματικού χρόνου ή την παρακολούθηση μέσω φίλτρων, λαμβάνονται υπόψη πληροφορίες από χαρακτηριστικά των αντικειμένων από προηγούμενα καρέ μα χάνεται η πληροφορία που μπορεί να εξαχθεί από τη γνώση που έχουμε για ολόκληρη την εξέλιξη του φαινομένου κατά τη διάρκεια του χρόνου.

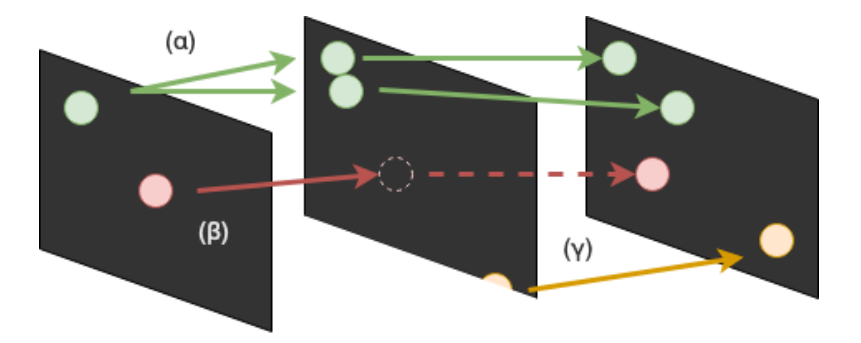

Εικόνα 3.1: Παράδειγμα διαίρεσης (α), διαγραφής/απώλειας (β) και δημιουργίας (γ) αντικειμένων σε διαδοχικά καρέ.

Οι τεχνικές αυτές αναπαριστούν την συνεχόμενη ανίχνευση του ίδιου αντικειμένου μέσα στον χρόνο σαν μια τροχιά. Η τροχιά αυτή μπορεί να αποτελείται από διανύσματα δύο η τριών διαστάσεων, ανάλογα με τα δεδομένα που επεξεργαζόμαστε, μπορεί όμως να είναι και μεγαλύτερης διάστασης περιέχοντας χαρακτηριστικά πέρα από την θέση στον χώρο. Μέσω της αναπαράστασης αυτής είναι δυνατή η διόρθωση σφαλμάτων, στην περίπτωση πχ που ένα αντικείμενο απουσιάζει εσφαλμένα για μερικά καρέ, η αναγνώριση φαινομένων όπως η γέννηση ή ο θάνατος ενός από τα αντικείμενα και η εξαγωγή γενεαλογικής πληροφορίας, για παράδειγμα ο εντοπισμός μιας κυτταρικής διαίρεσης και η συσχέτιση του αρχικού κυττάρου με τα δύο νέα κτλ.

Συγκεκριμένα, η γενεαλογία κυττάρων έχει ιδιαίτερο ερευνητικό ενδιαφέρον για τους βιολόγους, καθώς ειδικά σε απλόυστεους οργανισμούς όπως είναι οι μύγες και το ψάριζέβρα, είναι δυνατό να σχηματιστεί γενεαλογικό δέντρο για όλα τα κύτταρα ενός εμβρύου μέχρι ένα προχωρημένο στάδιο της εξέλιξης του, μετά την μορφογένεση και τον σχηματισμό των διαφόρων οργάνων ξεκινόντας από έναν μικρό αριθμό αρχικών κυττάρων λίγο μετά την γέννα.

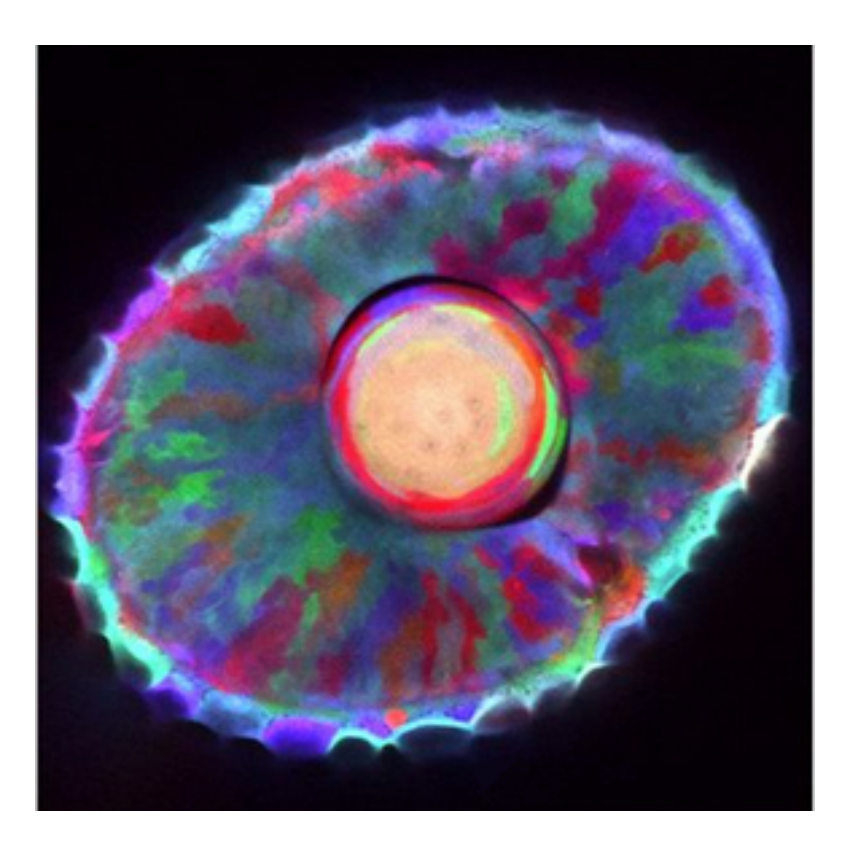

Εικόνα 3.2: Γενεαλογικός χάρτης δισδιάστατης τομής το ματιού εμβρύου από ψάρι-ζέβρα. © Pan A, Schier A. et al. [\[36\]](#page-54-3)

# <span id="page-28-0"></span>Κεφάλαιο 4

# Βιοαπεικόνιση

Ο τομέας της Βιοαπεικόνισης (Bio-Imaging) έχει γνωρίσει σημαντική άνοδο τις τελευταίες δεκαετίες. Αναζητώντας στο PubMed δημοσιεύσεις με τα κριτήρια biology + image analysis και αναλύοντας κατά έτος παρατηρούμε σχεδόν εκθετική αύξηση, με την καμπύλη να ξεκινά από την δεκαετία του 1990 και με την δεκαετία 2010-2020 να παρουσιάζει ραγδαία αύξηση στον αριθμό των δημοσιεύσεων.

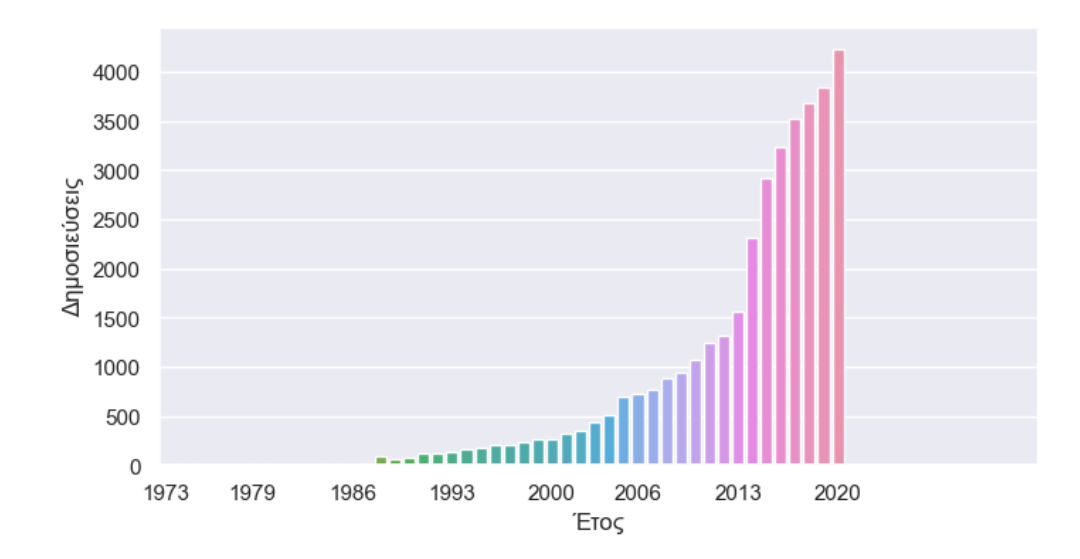

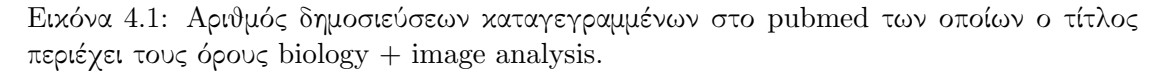

Οι λόγοι για αυτό το φαινόμενο είναι πολλοί: Η πρόοδος της τεχνολογίας και της γενετικής έχει δημιουργήσει νέες μεθόδους απεικόνισης και έχει αυξήσει κατα πολυ την ακρίβεια και την ταχύτητα με την οποία συλλέγονται δεδομένα και συνεπώς και τον όγκο τους. Αυτό έχει σαν αποτέλεσμα η επεξεργασία των εικόνων που συλλέγονται να μην είναι πλέον δυνατόν να γίνει από τους ίδιους τους ερευνητές χωρίς την χρήση αλγορίθμων. Επίσης, καθώς οι κλάδοι της μοριακής βιολογίας και της γενετικής αποκαλύπτουν νέες γνώσεις για τη ζωή σε γονιδιακό και μοριακό επίπεδο, γίνεται φανερό πως οι μηχανισμοί αυτοί δεν επαρκούν για να εξηγήσουν όλα τα παρατηρούμενα φαινόμενα [\[37\]](#page-54-4), ωθόντας τους ερευνητές να εστιάσουν σε μηχανικά και χημικά φαινόμενα που συμβαίνουν στο εσωτερικό των έμβιων οργανισμών.

Ενώ οι υποστηρικτές της γενετικής πίστευαν πως η αποκωδικοποίηση των γονιδίων

θα εξηγούσε οτιδήποτε χρειάζεται να ξέρουμε για τον "προγραμματισμό" και την συμπεριφορά των έμβιων οργανισμών σε βιολογικό επίπεδο, οι ανακαλύψεις αυτές δημιούργησαν ακόμα μεγαλύτερη ανάγκη για την μελέτη και κατανόηση της ζωής σε κυτταρικό επίπεδο, μελετωντας την μορφολογία, την κίνηση και τις μηχανικές δυνάμεις των εξαιρετικά πολύπλοκων μηχανισμών στο εσωτερικό των ιστών και των κυττάρων. Αρκετες ερευνες έχουν δείξει πλέον πως η ύπαρξη μιας αλληλουχίας DNA από μόνη της δεν επαρκεί για να προβλέψει την έκφραση χαρακτηριστικών [\[38\]](#page-54-5). Πιο "μακροσκοπικές" διαδικασίες, όπως η ύπαρξη μηχανικών δυνάμεων μεταξύ των κυττάρων φαίνεται να παίζουν καθοριστικό ρόλο επίσης.

Ο κυριότερος ίσως τομέας της βιοαπεικόνισης είναι η Οπτική απεικόνιση, η ανίχνευση δηλαδή φωτός κοντά στο ορατό φάσμα, κυρίως με τεχνικές μικροσκοπίας όπως θα δούμε παρακάτω. 'Αλλες τεχνικές βιοαπεικόνισης χρησιμοποιούν αντί για φως (φωτόνια), ηλεκτρόνια, υπέρηχους, ακτίνες Χ, μαγνητικό συντονισμό (MRI), και ποσιτρόνια.

#### <span id="page-29-0"></span>4.1 Σύγχρονες Τεχνικές Μικροσκοπίας

Θα προσπαθήσουμε να συνοψίσουμε τις βασικότερες σύγχρονες μεθόδους απόκτησης εικόνων από βιολογικό υλικό, δίνοντας έμφαση στις μεθόδους πάνω στις οποίες έχει χρησιμοποιηθεί το λογισμικό που παρουσιάζεται.

#### <span id="page-29-1"></span>4.1.1 Μικροσκοπία Φθορισμού

Η μικροσκοπία Φθορισμού Ευρέως Πεδίου (Fluorescence Microscopy), δεν βασίζεται στην απορρόφηση του φωτός από το αντικείμενο αλλά στην εκπομπή του από αυτό [\[39\]](#page-54-6). Με αυτό τον τρόπο επιτρέπεται ο έλεγχος της αντίθεσης της εικόνας, κάνοντας τα αντικείμενα ενδιαφέροντος πολύ πιο φωτεινά από το υπόβαθρο και επιτρέποντας την στόχευση σε συγκεκριμένες βιολογικές δομές όπως πρωτεΐνες, λιπίδια κτλ, ανάλογα με τις ανάγκες του πειράματος [\[40\]](#page-54-7).

΄Ενα άλλο πλεονεκτημα της μικροσκοπίας φθορισμού είναι ότι επιτρέπει την ταυτόχρονη ανίχνευση διαφορετικών δομών, ελέγχοντας την συχνότητα του φωτός που εκπέμπεται από κάθε μια ώστε να αποτυπώνεται σε διαφορετικό κανάλι.

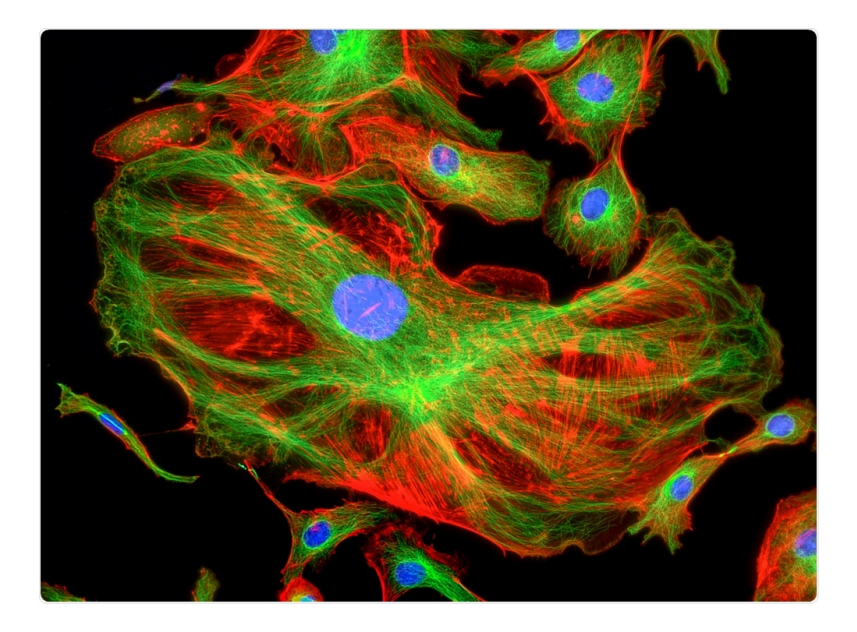

Εικόνα 4.2: Εικόνα κυττάρων από μικροσκοπία φθορισμού. Διαφορετικές δομές έχουν εγχυθεί με φθοροφόρα διαφορετικής συχνότητας εκπομπής με αποτέλεσμα την παρατήρησή τους σε διαφορετικά χρώματα. © Caleb Foster/Shutterstock.com

Τα φθοροφόρα παραδοσιακά μεταφέρονται στο βιολογικό υλικό μέσω έγχυσης ειδικών βαφών. Μία άλλη τεχνική είναι η μεταφορά και τοποθέτηση των φθοροφόρων μέσω αντισωμάτων (immunostaining), η οποία χρησιμοποιεί την δυνατότητα των αντισωμάτων να προσκολλώνται σε διαφορετικά μόρια για την στόχευση συγκεκριμένων δομών. Συχνή επίσης είναι και η προσκόλληση φθοροφόρων σε συγκεκριμένες πρωτεΐνες μέσω γενετικής τροποποίησης, προσθέτοντας δίπλα στο γενετικό υλικό που κωδικοποιεί την πρωτεΐνη, κατάλληλο γονίδιο που κωδικοποιεί την φθοροφόρο ουσία. Η τεχνική αυτή δεν βλάπτει τους ιστούς και χρησιμοποιείται και για μικροσκοπία ζωντανών ιστών [\[41\]](#page-54-8). Η τελευταία είναι επίσης η τεχνική που έχει χρησιμοποιηθεί για όλες τις ακολουθίες εικόνων που χρησιμοποιούνται στα παραδείγματα του παρόντος.

Παρά τα εμφανή ωφέλη της μικροσκοπίας φθορισμού, οι παραγόμενες εικόνες έχουν συχνά και μειονεκτήματα, πρώτον οτι οι εικόνες συχνά παρουσιάζουν διάχυση του φωτός σε κάποιες περιοχές και δεύτερον το γεγονός πως κατά την πορεία ενός πειράματος η ποσότητα της φθορίζουσας ουσίας δεν είναι σταθερή, επιρρεάζοντας και το ιστόγραμμα των εικόνων.

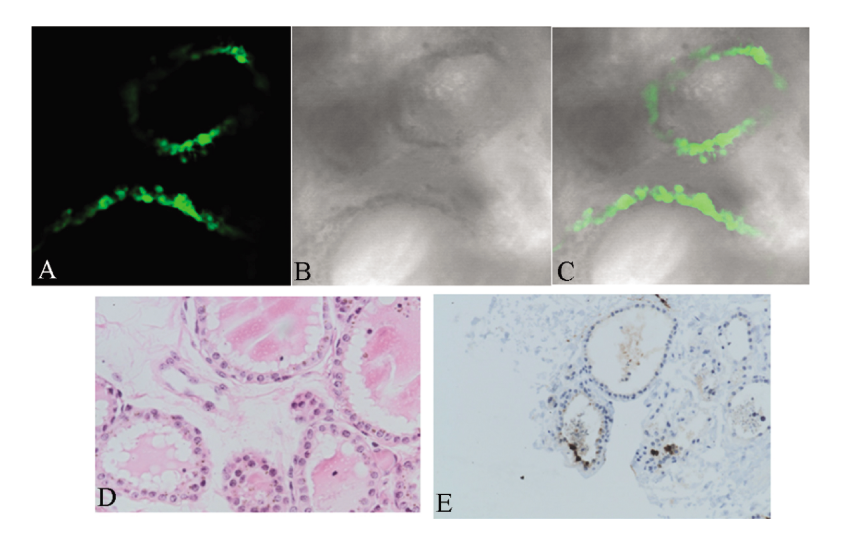

Εικόνα 4.3: Εικόνες ζωντανού ανθρώπινου θυρεοειδούς ιστού σε καλλιέργεια μετά από 18 (A-C) και 36 ώρες (D, E). Κατά την τοποθέτηση έγινε έγχυση με ιό που φέρει την Πράσινη Φθορίζουσα Πρωτεΐνη (Green fluorescent protein-GFP). Α: Το οπτικό σήμα της πρωτείνης GFP, B: οπτικά δεδομένα, C: Συνδυασμός των A και B [\[41\]](#page-54-8) © Daniel B Schmolze, BS, Clive Standley, PhD, Kevin E Fogarty, MS, Andrew H Fischer, MD

#### <span id="page-31-0"></span>4.1.2 Συνεστιακή Μικροσκοπία

Η Συνεστιακή Μικροσκοπία (Confocal Microscopy) χρησιμοποιείται ευρέως διότι αντιμετωπίζει έναν σημαντικό περιορισμό της μικροσκοπίας Φθορισμού: στην τελευταία, τα φθοροφόρα εκπέμπουν φως προς την κατεύθυνση του αισθητήρα από ολόκληρη την επιφάνεια του δείγματος, με συνέπεια να είναι αδύνατη η απόκτηση δεδομένων από ένα μόνο εστιακό επίπεδο χωρίς την εμφάνιση φωτός από πηγές έξω από αυτό. Αυτό είναι ιδιαίτερα προβληματικό όταν το υλικό δεν έχει λεπτό σχήμα ή όταν θέλουμε να αντλήσουμε εικόνες τριών διαστάσεων.

Στη συνεστιακή μικροσκοπία, χρησιμοποιούνται εστιασμένες ακτίνες laser που προκαλούν φθορισμό σε ένα συγκεκριμένο σημείο του εστιακού επιπέδου. Η διάταξη που εστιάζει τις ακτίνες laser είναι σε μεγάλο βαθμό η ίδια που συλλέγει το εκπεμπόμενο φως με συνέπεια να απομονώνεται το οπτικό σήμα μόνο από το εστιακό πεδίο [\[42\]](#page-54-9).

Μια συγγενής τεχνική είναι η μικροσκοπία 2 φωτονίων (two-photon microscopy) [\[42\]](#page-54-9) η οποία όμως βρίσκει εφαρμογή στην απεικόνιση δειγμάτων με μεγάλο πάχος ( $\geq 200 \mu m$ ) με αποτέλεσμα να μην είναι συχνή η χρήση της στην βιολογία [\[43\]](#page-54-10).

#### <span id="page-31-1"></span>4.1.3 Μικροσκοπία FRET

Η τεχνική FRET (Förster Resonance Energy Transfer) ανιχνεύει συγκεκριμένες ανταλλαγές ενέργειας που συμβαίνουν μεταξύ φθορίζοντων μορίων σε αποστάσεις κάτω των 10 nm. Η ανάλυση αυτή είναι αδύνατον να απεικονιστεί μέσω συμβατικών μεθόδων μικροσκοπίας και προσφέρει εξαιρετικά χρήσιμες πληροφορίες για τις αλληλεπιδράσεις μεμονωμένων πρωτεϊνών σε μοριακό επίπεδο και σε ζωντανούς ιστούς. [\[44\]](#page-54-11)

Οι εικόνες που παράγονται με την τεχνική αυτή δεν περιέχουν οπτική πληροφορία, η φωτεινότητα των εικονοστοιχείων εκφράζει τον αριθμό των αλληλεπιδράσεων μεταξύ των μορίων. Παρόλα αυτά η παρουσία υψηλής φωτεινότητας, δηλαδή μεγάλου αριθμού αλληλεπιδράσεων συνεπάγεται την παρουσία των δύο μελετούμενων μορίων σε μικρή απόσταση μεταξύ τους μέσα στο υλικό και μάλιστα σε αποστάσεις αδύνατον να παρατηρηθούν με οπτικά μέσα.

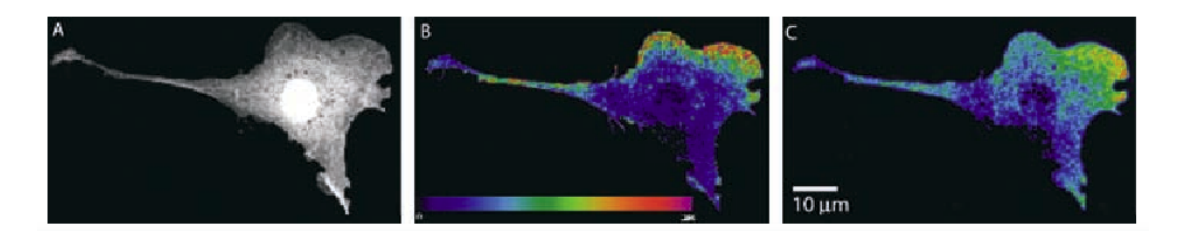

Εικόνα 4.4: Εικόνες από συνεστιακό μικροσκόπιο με ανάλυση FRET. A: εκπεμπόμενο φως, B: FRET, C: Διορθωμένο FRET. Το Μπλέ χρώμα απεικονίζει χαμηλό αριθμό αλληλεπιδράσεων μεταξύ των πρωτεϊνών, φωτεινότερα χρώματα απεικονίζουν υψηλοτερο αριθμο. [\[45\]](#page-54-12) © Rajesh B Sekar and Ammasi Periasamy

#### <span id="page-32-0"></span>4.1.4 Μικροσκοπία FLIM

Ο χρόνος ζωής φθορισμού (Fluorescence Lifetime) ενός μορίου αναφέρεται στο μέσο χρόνο που το μόριο παραμένη σε κατάσταση διέγερσης προτού απελευθερώσει ένα φωτόνιο. Ο χρόνος ζωής φθορισμού είναι ευαίσθητος στις περιβαλλοντικές συνθήκες των μορίων αλλά όχι στην συγκέντρωση της φθοροφόρας ουσίας ή στην ένταση της φωτεινής πηγής που προκαλεί την διεγερση της. Αυτό επιτρέπει στην τεχνική FLIM (Fluorescence lifetime imaging microscopy) να παρακάμψει κάποιους από τους περιορισμούς της μικροσκοπίας FRET παρέχοντας μετρήσεις ανεξάρτητες των δύο αυτών παραγόντων [\[46\]](#page-54-13).

## Μέρος II

# <span id="page-33-0"></span>Πρόγραμμα Αναγνώρισης και Παρακολούθησης Αντικειμένων

### <span id="page-34-0"></span>Κεφάλαιο 5

# Εισαγωγή στο Πρόγραμμα

Στα πλαίσια της εργασίας αυτής κατασκευάστηκε ένα πρόγραμμα-πλαίσιο (framework) με κύριο σκοπό να κάνει πιο προσβάσιμη την χρήση των διαθέσιμων μεθόδων παρακολούθησης αντικειμένων σε ανθρώπους με όσο το δυνατόν λιγότερες γνώσεις προγραμματισμού και ανάλυσης εικόνας, στοχεύοντας κυρίως σε εφαρμογές βιοαπεικόνισης.

Ταυτόχρονα δόθηκε βαρύτητα στο να υπάρχει η δυνατότητα χρήσης όσο το δυνατόν περισσότερων από τους υπάρχοντες αλγόριθμους και μεθόδους. Η επιλογή της γλώσσας Python συμβάλλει σε αυτόν τον στόχο, καθώς η διάδοσή της στους επιστημονικούς κύκλους έχει σαν αποτέλεσμα όλες οι μέθοδοι που αναφέραμε παραπάνω καθώς και πολλές ακόμα είναι διαθέσιμες σαν βιβλιοθήκες. Εδώ βασίστηκε και η μέθοδος παραμετροποίησης του αλγορίθμου που θα αναλυθεί παραπάνω.

Σαν αποτέλεσμα των παραπάνω, το πρόγραμμα σχεδιάστηκε γύρω από δύο βασικούς άξονες:

- 1. Η παραδοχή μιας γενικής μεθοδολογίας παρακολούθησης αντικειμένων με σκοπό την απλοποίηση της χρήσης. Η μεθοδολογία αυτή είναι, όπως θα περιγραφεί και παρακάτω, ο διαχωρισμός της διαδικασίας στην αλληλουχία τριών βημάτων: προεπεξεργασία (εφαρμογή φίλτρων και μετασχηματισμών για την ετοιμασία των εικόνων), εντοπισμός αντικειμένων, δηλαδή ο διαχωρισμός της εικόνας σε αντικείμενα και παρασκήνιο, εξαγωγή χαρακτηριστικών και συσχετισμός αντικειμένων μεταξύ διαδοχικών καρέ.
- 2. Η Επεκτασιμότητα, ώστε να είναι δυνατή η χρήση όσο δυνατόν περισσότερων από τους υπάρχοντες αλγορίθμους επεξεργασίας και ανάλυσης εικόνας με τρόπο όσο το δυνατόν προσιτό προς τον χρήστη. Σε κάθε βήμα της μεθόδου, όπως αναφέρθηκε παραπάνω, ο χρήστης επιλέγει τους αλγορίθμους που θέλει να χρησιμοποιήσει και τους παραμετροποιεί σε μια ακολουθία ενεργειών, οι οποίες θα εκτελεστούν από τον αλγόριθμο σειριακά για κάθε καρέ. Ο μηχανισμός αυτός επιτρέπει την χρήση πολλών από τις υπαρχουσες μεθόδους που έχουν υλοποίηση σε Python καθώς και την χρήση αλγορίθμων γραμμένων από τους χρήστες, αρκεί αυτοί να ακολουθούν ένα προγραμματιστικό πρότυπο επικοινωνίας ώστε να είναι συμβατοί με τη δομή του αλγορίθμου.

### <span id="page-35-0"></span>Κεφάλαιο 6

# Μεθοδολογία Εντοπισμού και Παρακολούθησης

΄Οπως αναφέρθηκε, ο αλγόριθμος βασίζεται σε μια βασική παραδοχή για την ακολουθία των βημάτων που θα ακολουθηθούν. Η ακολουθία αυτή περιγράφεται στην Εικόνα [6.1.](#page-35-2)

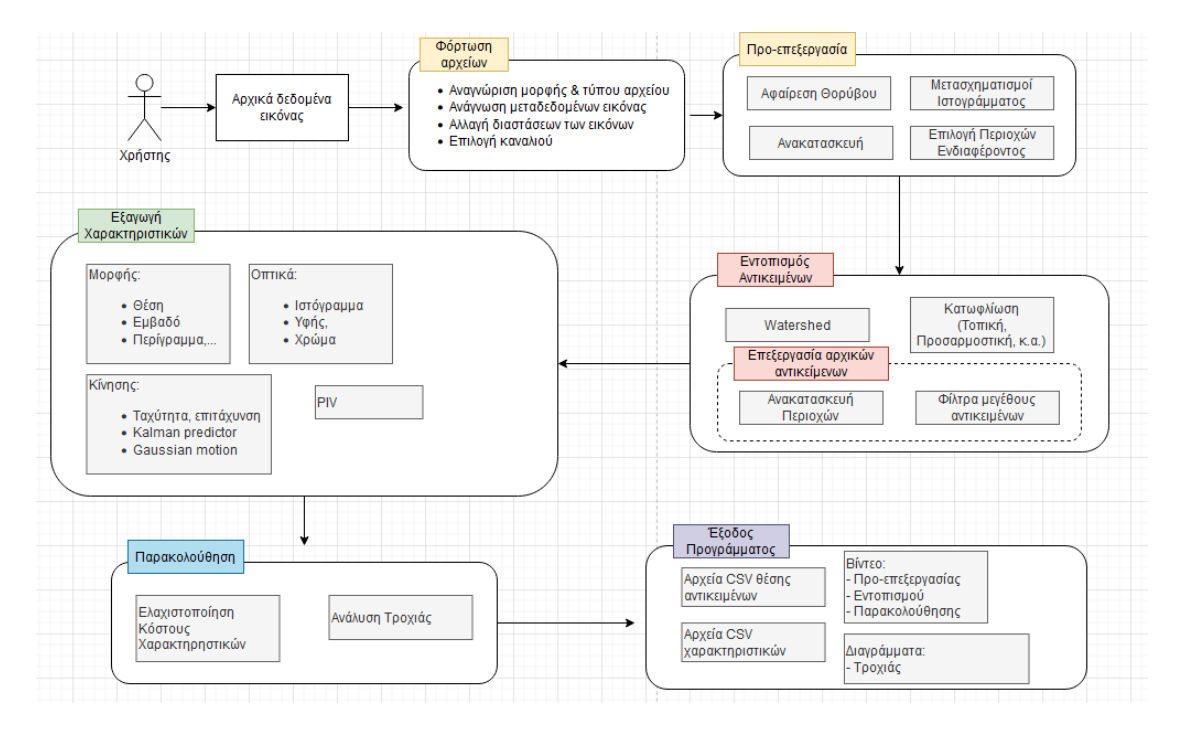

Εικόνα 6.1: Η βασική μεθοδολογία παρακολούθησης του προγράμματος που παρουσιάζεται.

<span id="page-35-2"></span>Τα βήματα αυτά περιγράφονται παρακάτω:

#### <span id="page-35-1"></span>6.1 Προ-επεξεργασία (Pre-processing)

Στο στάδιο αυτό εφαρμόζεται μια σειρά από μετασχηματισμούς πάνω στα αρχικά δεδομένα εικόνας, με σκοπό να γίνει η κατάλληλη επεξεργασία ώστε να είναι έτοιμα για τη διαδικασία εντοπισμού αντικειμένων. Το πρόγραμμα περιέχει τους παρακάτω μετασχηματισμούς, αλλά όπως αναφέρθηκε ήδη και θα αναλυθεί παρακάτω είναι πολύ εύκολη η προσθήκη νέων:

- Μορφολογικοί μετασχηματισμοί: Περιστροφή, μεταφορά, διάβρωση και διαστολή, ανακατασκευή
- Αφαίρεση θορύβου: median filter, φίλτρο Gauss, αφαίρεση θορύβου με μη-τοπικά μέσα
- Αφαίρεση παρασκηνίου: Επιλογή πολυγωνικής περιοχής ενδιαφέροντος, καθορισμός παρασκηνίου με χρήση ολικής τυπικής απόκλισης, διάβρωσης και διαστολής.

#### • Προσαρμογή Ιστογράμματος

΄Ολοι οι μετασχηματισμοί που λαμβάνουν χώρα σε αυτό το στάδιο δέχονται σαν παράμετρο μια εικόνα και επιστρέφουν μια εικόνα ιδίου τύπου και ιδίων διαστάσεων, με αλλαγμενες τις τιμές των εικονοστοιχείων. Είναι δυνατή επίσης η χρήση περισσότερων παραμέτρων, διαφορετικών για κάθε μέθοδο που τροποποιούν την συμπεριφορά της.

#### <span id="page-36-0"></span>6.2 Εντοπισμός (Segmentation)

Στο στάδιο του εντοπισμού αντικειμένων, περνάνε σαν είσοδος οι εικόνες που παρήχθησαν στο τελευταίο βήμα και μετασχηματίζονται σε μια δυαδική εικόνα, εικόνα δηλαδή που τα εικονοστοιχεία έχουν δύο δυνατές τιμές: 0 και 1, αντιπροσωπεύοντας το αν μια περιοχή της εικόνας αποτελεί αντικείμενο ενδιαφέροντος ή παρασκήνιο. Στη συνέχεια, οι περιοχές αυτές αντιστοιχίζονται σε μια "ταμπέλα" η κάθε μία, δηλαδή η τιμή των εικονοστοιχείων τους παίρνουν μια σταθερή τιμή από 1 μέχρι τον μέγιστο αριθμό περιοχών.

Οι μέθοδοι που παρέχονται από τον αλγόριθμο περιγράφονται παρακάτω μα όπως και στο προηγούμενο βήμα είναι εύκολη η προσθήκη και άλλων μεθόδων, αρκεί να συμβαδίζουν με την διεπαφή του προγράμματος.

Υποστηριζόμενες μέθοδοι εντοπισμού αντικειμένων:

- Μέσω κατωφλίωσης: Η πιό απλή από τις μεθόδους μα αρκετά αποτελεσματική αν η εικόνες έχουν προετοιμαστεί επαρκώς στα προηγούμενα στάδια, αφού είναι δυνατή στη συνέχεια η μετατροπή τους σε δυαδικές εικόνες. Υποστηρίζονται μέθοδοι κατωφλίωσης βασισμένες στην ολική κατανομή φωτεινότητας των εικονοστοιχείων, την τοπική κατανομή: πιο αργή αλλά πιο ανθεκτική όταν υπάρχει ανομοιομορφία στις εικόνες, κατωφλίωση Otsu.
- Μορφολογικές: Watershed (βλ Ενότητα [2.1.3\)](#page-17-0)

Παρέχονται επίσης κάποιες ακόμα μέθοδοι για αυτό το στάδιο οι οποίες βοηθούν στην βελτίωση της ποιότητας του εντοπισμού, φιλτράροντας μικρά αντικείμενα, κλείνοντας τρύπες στο εσωτερικό των αντικειμένων ή διαχωρίζοντας αντικείμενα που έχουν αναγνωριστεί ως ένα ενιαίο.

#### <span id="page-36-1"></span>6.3 Εξαγωγή Χαρακτηριστικών (Feature Extraction)

Σύμφωνα με την φιλοσοφία σχεδιασμού του προγράμματος, παρέχεται υποστήριξη για κάποια χαρακτηριστικά αλλά είναι η δυνατή η προσθήκη νέων από τους χρήστες ανάλογα με την περίπτωση χρήσης.

΄Ενα "Χαρακτηριστικό" για τον αλγόριθμο είναι μια προγραμματιστική κλάση η οποία επιστρέφει μια τιμή για κάθε αντικείμενο. Η τιμή αυτή δεν χρειάζεται να είναι ένας αριθμός,

μπορεί να είναι πιο σύνθετο αντικείμενο όπως οι συντεταγμένες του κέντρου βάρους του (βάση της φωτεινότητας στην αρχική εικόνα) ή ένας πίνακας τιμών. Κάθε κλάση περιγράφει επίσης τον τρόπο που συγκρίνονται τα χαρακτηριστικά δύο περιοχών μεταξύ τους ώστε να είναι δυνατή η ελαχιστοποίηση κόστους στο επόμενο βήμα.

#### <span id="page-37-0"></span>6.4 Παρακολούθηση (Label Matching)

Στο στάδιο αυτό, σκοπός του αλγορίθμου είναι να αντιστοιχίσει κάθε περιοχή ή αντικείμενο που έχει ανιχνευθεί το τρέχον καρέ με ένα από τα αντικείμενα που προϋπάρχει στα προηγούμενα καρέ βάση των χαρακτηριστικών τους. Είσοδος αυτού του σταδίου είναι η έξοδος των τριών προηγούμενων σταδίων για το τρέχον καρέ, δηλαδή η επεξεργασμένη εικόνα φωτεινότητας, η δυαδική εικόνα με τα αντικείμενα που εντοπίστηκαν και ο πίνακας χαρακτηριστικών καθώς και η ιστορικότητα του προγράμματος, δηλαδή οι πίνακες χαρακτηριστικών των αντικειμένων από τα προηγούμενα καρέ.

Η μέθοδος που χρησιμοποιείται εδώ είναι παρόμοια με αυτή των Jaqaman K. et al. 2008 [\[47\]](#page-54-14), ελαφρώς προσαρμοσμένη για να γενικευθεί ο τομέας εφαρμογής της και να βελτιωθεί η ταχύτητα εκτέλεσης για μεγάλο αριθμό αντικειμένων. Η γενική ιδέα είναι πως έχουμε ένα σύνολο Ν αντικειμένων από τα προηγούμενα καρέ και ένα σύνολο Μ αντικειμένων στο τρέχον και θέλουμε να ελαχιστοποιήσουμε μια ολική συνάρτηση κόστους, η οποία εξάγεται από το άθροισμα των συναρτήσεων κόστους μεταξύ πιθανών αντιστοιχίσεων αντικειμένων από τα προηγούμενα καρέ στο τρέχον.

΄Ενα απλό παράδειγμα συνάρτησης κόστους είναι η ευκλείδεια απόσταση των κέντρων των αντικειμένων. Σε αυτό το παράδειγμα, Χαρακτηριστικό αποτελεί το ζεύγος συντεταγμένων του κέντρου και συνάρτηση κόστους η Ευκλείδεια μετρική. ΄Εξοδος του αλγορίθμου θα είναι ένας συνδυασμός αντιστοιχίσεων που ελαχιστοποιούν την συνολική απόσταση.

#### <span id="page-37-1"></span>6.5 Το Πρόβλημα Πολυγωνικής Αντιστοίχησης (Rectangular Assignment Problem)

Το πρόβλημα που περιγράφεται παραπάνω έχει περιγραφεί ήδη και ονομάζεται το Πρόβλημα Πολυγωνικής Αντιστοίχησης (Rectangular Assignment Problem) και αποτελεί γενίκευση του προβλήματος Γραμμικής Αντιστοίχισης (Linear Assignment Problem) [\[48\]](#page-54-15).

Το τελευταίο είναι γνωστό και εκτενώς μελετημένο πρόβλημα της πληροφορικής [\[48,](#page-54-15) [49\]](#page-54-16) και αφορά την αντιστοίχηση Ν αντικειμένων με Ν άλλα, ελαχιστοποιόντας κάποια συνάρτηση κόστους. Είναι ισοδύναμο ένα άλλο πρόβλημα, διαδεδομένο στη θεωρία γραφημάτων για την αντιστοίχιση κόμβων σε γραφήματα δύο διαμερίσεων (weighted bipartite matching problem). Οι αλγόριθμοι που έχουν αναπτυχθεί για το πρόβλημα αυτό βρίσκουν εφαρμογή στην ανάθεση εργασιών σε επεξεργαστές, οχημάτων σε προορισμούς κ.α.

Το Πρόβλημα Πολυγωνικής Αντιστοίχισης γενικεύει το παραπάνω, επιτρέποντας διαφορετικό αριθμό αντικειμένων στις δύο διαμερίσεις, με το να επεκτείνει τις αραιές μήτρες που περιέχουν τα κόστη σε τετραγωνικές, προσθέτοντας ψεύτικες τιμές σε αυτές. Η υλοποίηση που χρησιμοποιείται στο παρόν πρόγραμμα χρησιμοποιεί την βιβλιοθήκη scipy και βασίζεται στον αλγόριθμο των Jonker-Volgenant [\[50\]](#page-55-0).

Το Πρόβλημα Πολυγωνικής Αντιστοίχισης παρόλα αυτά υποθέτει πως όλα τα στοιχεία της μικρότερης από τις δύο διαμερίσεις πρέπει να αντιστοιχιθούν με ακριβώς ένα στοιχείο της μεγαλύτερης, με αποτέλεσμα να αν  $N < M$ , να έχουμε ακριβώς N αντιστοιχίσεις και Μ-Ν αντικείμενα χωρίς αντιστοίχιση.

Στην δική μας περίπτωση, το πρόβλημα που καλούμαστε να λύσουμε είναι ελαφρώς πιο σύνθετο αφού ένα κύτταρο μπορεί να χωριστεί σε δύο ή ένα αντικείμενο να εξαφανιστεί από το οπτικό πεδίο του μικροσκοπίου. ΄Ετσι δεν υπάρχει τρόπος να διασφαλιστεί η παραπάνω προϋπόθεση. Η λύση που προτείνεται από τους Jaqaman et al. και χρησιμοποιείται από το πρόγραμμα αυτό, προτείνει την εισαγωγή εικονικών αντικειμένων στον πίνακα κόστους τα οποία αντιπροσωπεύουν τη δημιουργία ή εξαφάνιση ενός αντικειμένου με ένα σταθερό κόστος. Αυτό επιτρέπει στο πρόγραμμα να καταλήξει σε μια μερική αντιστοίχιση, αποφασίζοντας δηλαδή ότι κάποια από τα αντικείμενα εξαφανίστηκαν μεταξύ των δύο καρέ και δεν αντιστοιχίζονται με κάποιο από το τρέχον, εάν η αντιστοίχιση αυτή μπορεί να ελαχιστοποιήσει το ολικό κόστος. Ο τελικός πίνακας κόστους που χρησιμοποιείται από το πρόγραμμα φαίνεται στην Εικόνα [7.1.](#page-42-0)

#### <span id="page-38-0"></span>6.6 ΄Εξοδος προγράμματος

Το βασικό αποτέλεσμα της διαδικασίας ανίχνευσής και εντοπισμού που εκτελεί το πρόγραμμα είναι ένα βίντεο, ίδιου αριθμού καρέ με το αρχικό, τα εικονοστοιχεία του οποίο είτε έχουν την τιμή 0 εάν αντιστοιχούν σε παρασκήνιο, είτε έναν ακέραιο αριθμό ανάλογα με το σε ποιό αντικείμενο ανήκουν. Οι αριθμοί αυτοί παραμένουν ίδιοι μεταξύ των καρέ αν ο αλγόριθμος αποφάσισε πως το εικονιζόμενο αντικείμενο είναι το ίδιο.

Για την διευκόλυνση της επεξεργασίας των αποτελεσμάτων, επιστρέφεται επίσης ο πίνακας χαρακτηριστικών, ο οποίος περιέχει τις τιμές των χαρακτηριστικών όλων των αντικειμένων για όλα τα καρέ, χρησιμοποιώντας σαν αναγνωριστικό κάθε αντικειμένου τον ίδιο ακέραιο αριθμό που αποτελεί την τιμή των εικονοστοιχείων του τελικού βίντεο για το αντικείμενο αυτό. Τα δεδομένα αυτά αποθηκεύονται στον δίσκο του χρήστη υπο την μορφή αρχείων, tiff για το βίντεο και CSV για τα χαρακτηριστικά.

Παρέχονται επίσης κάποιες βοηθητικές συναρτήσεις, οι οποίες μπορούν να χρησιμοποιηθούν για την γραφική απεικόνιση των χαρακτηριστικών που εξήχθησαν, όπως για παράδειγμα η συνάρτηση trajectory\_plot()που παράγει μια γραφική παράσταση των τροχιών των αντικειμένων μέσα στον χρόνο.

#### <span id="page-38-1"></span>6.7 Τεχνολογίες

Το πρόγραμμα γράφτηκε στην γλώσσα προγραμματισμού Python. Τα δεδομένα εικόνας αποθηκεύονται σε μήτρες της βιβλιοθήκης numpy [\[51\]](#page-55-1). Η ανάγνωση και αποθήκευση των αρχείων και ο μετασχηματισμός τους σε μήτρες numpy γίνεται με τις βιβλοθήκες scikit image [\[52\]](#page-55-2) και tifffile [\[53\]](#page-55-3), αφού τα δεδομένα εικόνας από μικροσκόπια αποθηκεύονται σχεδόν πάντα σε μορφή tiff. Για τους αλγόριθμους επεξεργασίας εικόνας χρησιμοποιείται η βιβλιοθήκη scikit image, ενώ η αποθήκευση των χαρακτηριστικών γίνεται σε pandas DataFrames [\[54\]](#page-55-4). Η περιγραφή των μοντέλων παραμετροποίησης επιτυγχάνεται μέσω της βιβλιοθήκης [Pydantic](https://docs.pydantic.dev/). Τέλος, το πρόγραμμα διεπαφής μέσω γραμμής εντολών γράφτηκε με την βιβλιοθήκη [click](https://click.palletsprojects.com/en/8.1.x/).

### <span id="page-39-0"></span>Κεφάλαιο 7

# Αρχιτεκτονική του Προγράμματος

#### <span id="page-39-1"></span>7.1 Βήματα προεπεξεργασίας και εντοπισμού

Η παραμετροποίηση του προγράμματος γίνεται με την χρήση ενός προγραμματιστικού αντικειμένου που ονομάζεται TrackingConfig. Το αντικείμενο αυτό μπορεί να δημιουργηθεί από τους χρήστες σε μορφή JSON [\[55\]](#page-55-5) ή YAML και αποτελείται από εμφωλευμένα αντικείμενα παραμετροποίησης για τα διαφορετικά στάδια του προγράμματος. Η γενική δομή ενός αντικειμένου παραμετροποίησης TrackingConfig έχει ως εξής:

```
1 TrackingConfig (
2 loading = {...} , # Παράμετροι ανάγνωσης αρχείων
3 pre_process = {...} , # Ακολουθία οδηγιών προεπεξεργασίας
4 segmentation = {...} , # Ακολουθία οδηγιών εντοπισμού αντικειμένων
5 feature_extraction = {...} , # Παράμετροι για την εξαγωγή χαρακτηριστικών
6 label_matching = {...} , # Παράμετροι για την αντιστοίχιση αντικειμένων
7 )
```
Αναλυτική περιγραφή των παραμέτρων βρίσκεται στο Εγχειρίδιο Χρήσης του προγράμματος.

Τα αντικείμενα παραμετροποίησης για τα στάδια της προεπεξεργασίας και εντοπισμού ακολουθούν παρόμοια δομή, η οποία επιτρέπει την προσαρμογή των ροών ανάλυσης καθώς και την χρήση αλγορίθμων που δεν περιέχονται στο πρόγραμμα. Κάθε ένα από αυτά τα αντικείμενα, περιγράφει μια ακολουθία ενεργειών:

```
1 TrackingConfig (
2 loading = {...},
3 pre_process = {'operations ': # Ακολουθία ενεργειών
\overline{4}5 {'op ': pre_adpat_hist } , # Προσαρμογή ιστογράμματος
6 # Αποκοπή παρασκηνίου με ορισμό πολυγώνου
           7 {'op ': pre_polygon ,
8 'params ': {'coordinates ': [(390 , 695) ,(409 , 435) ,...]}} ,
9 * * Αφαίρεση θορύβου με χρήση μη-τοπικών μέσων
10 \{ 'op': pre\_denoise\_nl\_means \}11 'params': {'patch_size': 12}}, # Επιπλέον παραμετροποίηση<br>
12 ]
12 ]
13 }
```
Απόσπασμα 7.1: Δείγμα παραμετροπίησης του βήματος προ-επεξεργασίας. Περιγράφεται ακολουθία ενεργειών κατά την οποία πρώτα εφαρμόζεται προσαρμοστική εξομάλυνση ιστογράμματος, μετά αφαίρεση παρασκηνίου και τέλος αφαίρεση θορύβου.

Αναγνώριση και Παρακολούθηση Αντικειμένων σε Βίντεο Μικροσκοπίας 38

Οι χρήστες έχουν τη δυνατότητα να χρησιμοποιήσουν τις διαθέσιμες ενέργειες με οποιαδήποτε σειρά, περνώντας προεραιτικά επιπλέον παραμέτρους για την προσαρμογή της λειτουργίας τους (βλ. Απόσπασμα [7.1\)](#page-39-2).

#### <span id="page-40-0"></span>7.2 Ενέργειες καθορισμένες από τον χρήστη

Κάθε "ενέργεια" μπορεί να δείχνει σε μία από τις μεθόδους που παρέχονται από το πρόγραμμα ή σε οποιαδήποτε συνάρτηση Python υλοποιεί την παρακάτω διεπαφή:

```
1 class PreProcessOperation (BaseModel):
      op: Union [ Callable [ [ Frame 2D, dict ], Frame 2D ], str ]
     params: Optional [dict [str, Any]] = Field (default_factory=dict)
```
Απόσπασμα 7.2: Διεπαφή ενέργειας προ-επεξεργασίας ορισμένης απότον χρήστη.

Ο κώδικας στο Απόσπασμα [7.2](#page-40-2) περιγράφει ένα αντικείμενο για κάθε ενέργεια του σταδίου της προ-επεξεργασίας, το οποίο αποτελείται από ένα εκτελέσιμο αντικείμενο, ουσιαστικά μια συνάρτηση και προεραιτικά ένα αντικείμενο παραμέτρων το οποίο χρησιμοποιείται κατά την κλήση της συνάρτησης αυτής. ΄Οπως βλέπουμε, η απαίτηση για αυτές τις συναρτήσεις είναι να δέχονται σαν όρισμα ένα καρέ εικόνας (σε μορφή numpy) και ένα αντικείμενο επιπλέον παραμέτρων και να επιστρέφει το επεξεργασμένο καρέ εικόνας. ΄Ετσι, είναι πολύ εύκολο να προστεθεί μια νέα συνάρτηση επεξεργασίας από τους χρήστες ως εξής:

```
1 def my_custom_operation (frame: np.array, param1=0):
2 new_frame = ... # Επεξεργασία εικόνας
     return new frame # Επιστροφή επεξεργασμένης εικόνας
4
5 config = TrackingConfig (
6 pre_process = { 'operations ':
          { [ {'op': my\_custom\_operation , 'params': {'}param1'': 10} }8 }
9 )
```
Απόσπασμα 7.3: Παράδειγμα ορισμού και χρήσης συνάρτησης ορισμένης από τον χρήστη

Τα παραδείγματα που δίνονται αφορούν το στάδιο της προ-επεξεργασίας αλλά η παραμετροποίηση του σταδίου εντοπισμού γίνεται με τον ίδιο ακριβώς τρόπο.

#### <span id="page-40-1"></span>7.3 Εξαγωγή χαρακτηριστικών

΄Οπως και στα προηγούμενα βήματα, η επιλογή των χαρακτηριστικών που θα χρησιμοποιηθούν από το πρόγραμμα μπορεί να γίνει ανάμεσα σε κάποια χαρακτηριστικά που παρέχονται έτοιμα από το πρόγραμμα ή με χρήση νέων χαρακτηριστικών, καθορισμένων από τους χρήστες μέσω της γλώσσας Python.

Τα χαρακτηριστικά που παρέχονται από το πρόγραμμα είναι η θέση και το μέγεθος του αντικειμένου. Στο Απόσπασμα [7.4](#page-40-3) βλέπουμε την χρήση των δύο αυτών χαρακτηριστικών καθώς και τον ορισμό ενός νέου, δικού μας χαρακτηριστικού.

Η εξαγωγή των χαρακτηριστικών γίνεται για κάθε ένα αντικείμενο που εντοπίστηκε κατά το βήμα του εντοπισμού αντικειμένων και οι τιμές τους αποθηκεύονται σε ένα pandas DataFrame, το οποίο αποθηκεύεται και σε αρχείο μορφής CSV κατά την έξοδο του προγράμματος για επιπλέον επεξεργασία.

```
1 class CustomGaborFeature ( Feature ) :
2 def __init__(self, object):
3 # Τπολογισμός της τιμής του χαρακτηριστικού
          self. _value = calculate_gabor_kernels (object)
```

```
5
6 def diff_function (self, other):
7 # Υπολογισμός της διαφοράς δύο χαρακτηριστικών
8 8 return np.linalg.norm (self. _value - other. _value)
\overline{9}10 @staticmethod
11 def normalize (series, raw_video):
12 # Υπολογισμός κανονικοποιημένης τιμής
13 return series / raw_video.max()
14
15 config = TrackingConfig (
16 feature_extraction = { 'features ':
17 [CustomGaborFeature] # Χρήση του χαρακτηριστικού κατά την εκτέλεση
18 \quad \frac{1}{2}19 weights ={
20 " Centroid" : 0.7.
21 " Area ": 0 ,
22 " Gabor ": 0.3 , # Ορισμός βάρους του χαρακτηριστικού
23 }
24 )
```

```
Απόσπασμα 7.4: Παράδειγμα ορισμού και χρήσης χαρακτηριστικού από τον χρήστη
```
#### <span id="page-41-0"></span>7.4 Παρακολούθηση Αντικειμένων

Τα χαρακτηριστικά που εξήχθησαν κατά το προηγούμενο βήμα πρέπει να μετασχηματιστούν κατάλληλα ώστε να χρησιμοποιηθούν για την αντιστοίχιση των αντικειμένων. Αρχικά, για κάθε αντικείμενο που έχει εντοπιστεί στο τρέχον καρέ, υπολογίζεται η διαφορά της τιμής του κάθε χαρακτηριστικού του με την τιμή του χαρακτηριστικού αυτού για κάθε αντικείμενο που βρισκόταν στο τελευταίο καρέ. Εφόσον το κάθε χαρακτηριστικό μπορεί να εκφράζεται σε διαφορετική μονάδα μέτρησης, η διαφορά μεταξύ δύο αντικειμένων υπολογίζεται με τον κατάλληλο τελεστη, για παράδειγμα η διαφορά μεταξύ συντεταγμένων στο χώρο υπολογίζεται μέσω της Ευκλείδειας νόρμας, ενώ η διαφορά στα εμβαδά δύο αντικειμένων υπολογίζεται ως η απόλυτη τιμή της διαφοράς των δύο εμβαδών.

Στη συνέχεια, οι διαφορές αυτές κανονικοποιούνται ώστε να εκφράζονται όλες σε αριθμητικές τιμές μεταξύ 0 και 1 και προστίθενται με χρήση κάποιων συντελεστών ή βαρών τα οποία έχει καθορίσει ο χρήστης, ανάλογα με το είδος των δεδομένων. Το αποτέλεσμα της παραπάνω διαδικασίας είναι ένας  $MxN$  πίνακας, όπου Μ ο αριθμός των αντικειμένων στο τρέχον καρέ και Ν αυτός των αντικειμένων στο προηγούμενο καρέ και οι τιμές των στοιχείων του είναι το συνολικό κόστος των σταθμισμένων διαφορών των χαρακτηριστικών. Ο πίνακας αυτός αποτελεί την βάση του πίνακα κόστους του συστήματος, αφού η τιμή κάθε στοιχείου του εκφράζει το κόστος της αντιστοίχισης ενός αντικειμένου από το προηγούμενο καρέ με ένα αντικείμενο από το τρέχον.

Εάν εφαρμόζαμε κάποιον αλγόριθμο ελαχιστοποίησης του συνολικού κόστους σε αυτό το σημείο θα μπορούσαμε να βρούμε μια αντιστοίχιση κάθε στοιχείου του τρέχοντος καρέ με ένα αντικείμενο του προηγούμενου. Το πρόβλημα με μια τέτοια προσέγγιση είναι πως δεν στέκει πάντα η υπόθεση οτι κάθε αντικείμενο του ενός καρέ υπάρχει και στο άλλο. Συχνά αντικείμενα βγαίνουν από το ορατό πεδίο της κάμερας, άλλα εμφανίζονται, σφάλματα στο στάδιο του εντοπισμού μπορεί να συνδυάσουν ή να διαχωρίσουν αντικείμενα λανθασμένα, ενώ στη περίπτωση κυττάρων μπορούμε να παρατηρούμε και διαιρέσεις αντικειμένων σε δύο. (βλ Ενότητα [6.5\)](#page-37-1)

Για να καλυφθούν περιπτώσεις όπως αυτές, προσαρμόζουμε τον πίνακα κόστους, προσθέτοντας επιπλέον κόμβους που δεν αντιστοιχούν σε αληθινά αντικείμενα αλλά στο ενδεχόμενο

ένα αντικείμενο να εξαφανιστεί ή να εμφανιστεί στο τρέχον καρέ. ΄Ετσι στον ένα άξονα που αντιστοιχεί στα προηγούμενα αντικείμενα πλήθους Μ προστίθενται Ν ακόμα στοιχεία που εκφράζουν το ενδεχόμενο ένα αντικείμενο να εμφανίστηκε για πρώτη φορά στο τρέχον καρέ και αντίστοιχα προστίθενται Μ στήλες στον άξονα που περιέχει τα Ν αντικείμενα του τρέχοντος καρέ και αντιστοιχεί στο ενδεχόμενο ένα αντικείμενο που υπήρχε προηγουμένως να μην υπάρχει πλέον. Στα ψευδο-αντικείμενα αυτά αντιστοιχίζουμε ένα σταθερό κόστος που εκφράζει το πόσο συχνά περιμένουμε να εμφανίζονται ή να εξαφανίζονται αντικείμενα σε κάθε καρέ.

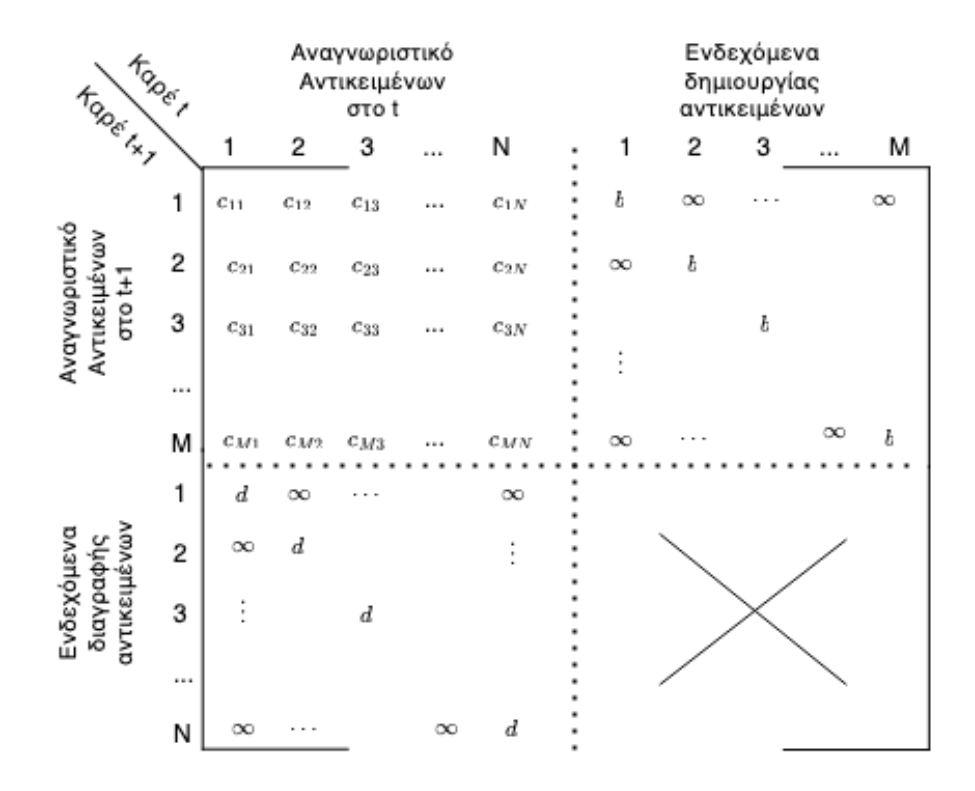

<span id="page-42-0"></span>Εικόνα 7.1: Η μήτρα κόστους που χρησιμοποιείται κατά την παρακολούθηση αντικειμένων. Πάνω-αριστερά η  $M \times N$  μήτρα που περιέχει τα κόστη  $c_{m,n}$  για το ενδεχόμενο το αντικείμενο m στο τρέχον καρέ να είναι το αντικείμενο n από το προηγούμενο καρέ. Τα  $c_{m,n}$  υπολογίζονται από το σταθμισμένο σύνολο του κόστους μεταξύ των χαρακτηριστικών των  $m$  και n. Στις διαγώνιες μήτρες πάνω-δεξιά και κάτω-αριστερά εμφανίζονται τα κόστη δημιουργίας και διαγραφής αντικειμένων αντίστοιχα, τα οποία έχουν σταθερές τιμές.

Ο τελικός πίνακας κόστους, με διαστάσεις  $(M + N) \times (M + N)$ , περνάει ως είσοδος στον αλγόριθμο επίλυσης του προβλήματος πολυγωνικής αντιστοίχισης, ο οποίος επιστρέφει μια αντιστοίχιση, σύμφωνα με την οποία κάθε αντικείμενο που εντοπίζεται στο νέο καρέ είτε έχει αντιστοιχηθεί με ένα αντικείμενο από προηγούμενο, είτε χαρακτηρίζεται ως αντικείμενο που εμφανίζεται για πρώτη φορά. Η αντιστοίχιση αυτή γίνεται με τέτοιον τρόπο ώστε να ελαχιστοποιείται το συνολικό κόστος μεταξύ όλων των πιθανών αντιστοιχίσεων.

### <span id="page-43-0"></span>Κεφάλαιο 8

# Περιπτώσεις Χρήσης

#### <span id="page-43-1"></span>8.1 Επιθήλια εμβρύου μύγας Δροσόφιλα

Το φαινόμενο που μελετάται είναι οι πρώτες ώρες ζωής εμβρύου του ειδους Drosophila melanogaster. Συγκεκριμένα μετελάται το φαινόμενο της γαστριδίωσης, διαδικασία η οποία καθορίζει τους μελλοντικούς ιστούς του εμβρύου (ενδόδερμα, εξώδερμα και μεσόδερμα), την τοπολογία τους στον χώρο και της μελλοντικής διαφοροποίησής των κυττάρων. Το φαινόμενο αυτό είναι κοινό σε όλα τα μέλη του ζωικού βασιλείου.

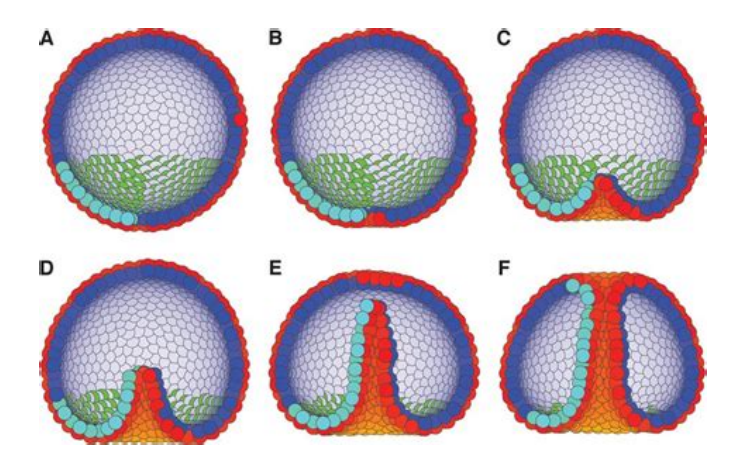

Εικόνα 8.1: Το φαινόμενο της γαστριδίωσης στο έμβρυο του αχινού.

Τα δεδομένα εικόνας προέρχονται από την δουλειά του κου Δημοσθένη Μητροσύλη, ερευνητή στο Ιδρυμα Ιατροβιολογικών Ερευνών της Ακαδημίας Αθηνών (ΙΙΒΕΑΑ) [\[56\]](#page-55-6).

Η διαδικασία εντοπισμού που ακολουθείται είναι η παρακάτω:

#### <span id="page-43-2"></span>8.1.1 Αρχικά Δεδομένα

Τα δεδομένα βίντεο του πειράματος έχουν ληφθεί από συνεστιακό μικροσκόπιο (confocal microscope) τύπου spinning disk. Οι εικόνες περιέχουν πληροφορία κωδικοποιημένη σε δύο μήκη κύματος: Το ένα μήκος κύματος αποτελείται από μονοχρωματική ακτινοβολία συχνότητας 491 nm η οπόια εκπέμπεται από την φθοροφόρα πρωτεΐνη spider-GFP και επιτρέπει την παρακολούθηση των κυτταρικών μεμβρανών στις οποίες έχει εισασχθεί. Το δεύτερο είναι στα 561 nm και επιτρέπει την παρακολούθηση της πρωτεΐνης μυοζίνη-2-mcherry που ευθύνεται για την συσταλτικότητα των κυττάρων.

Τα δύο φθοροφόρα έχουν εισαχθεί στο γονιδίωμα του εμβρύου μέσω ιικού φορτίου. Οι εικόνες αποθηκεύονται σε ακολουθίες εικόνων tiff, διαστάσεων 696 × 520 εικονοστοιχείων. Το συγκεκριμένο βίντεο αποτελείται από 253 καρέ και απεικονίζει φαινόμενο που διαρκεί συνολικά 20'-30' λεπτά.

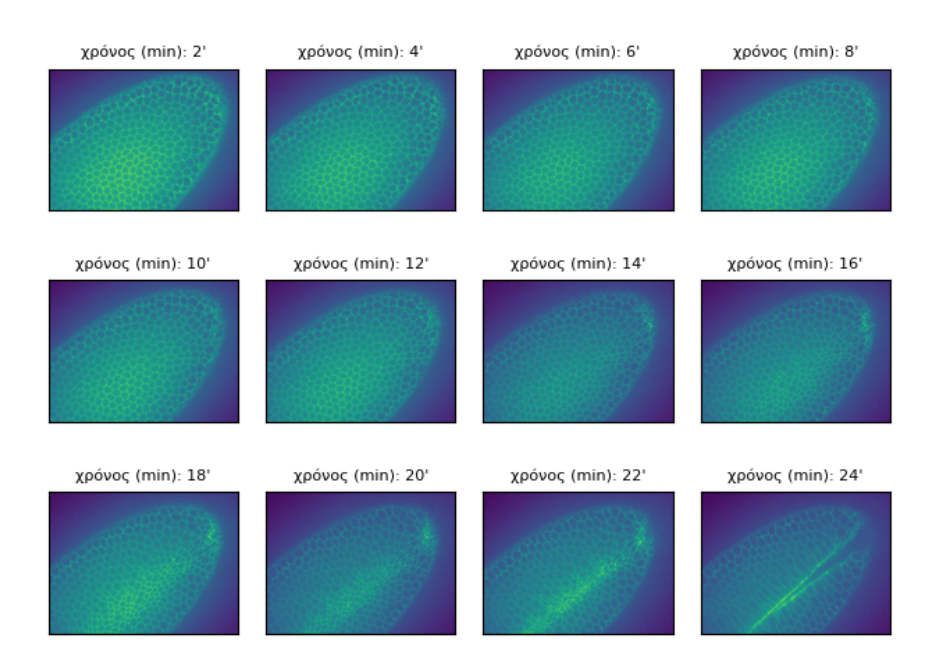

Εικόνα 8.2: Στιγμιότυπα του βίντεο κάθε 20 καρέ. Καθ'όλη τη διάρκεια του φαινομένου τα κύτταρα μετατοπίζονται από τα εξωτερικά όρια προς το μέσον του εμβρύου. Περίπου 13 λεπτά από την έναρξη της παρατήρησης ξεκινά να φαίνεται με ορατό μάτι η διαδικασία της γαστριδίωσης, κατά την οποία τα κύτταρα συσσωρεύονται στον κεντρικό άξονα και στη συνέχεια μετακινούνται προς το εσωτερικό του εμβρύου για να σχηματίσουν να εσωτερικά όργανα. Εδώ τα κύτταρα αυτά φαίνονται να εξαφανίζονται αφού φεύγουν από το εστιακό επίπεδο του μικροσκοπίου.

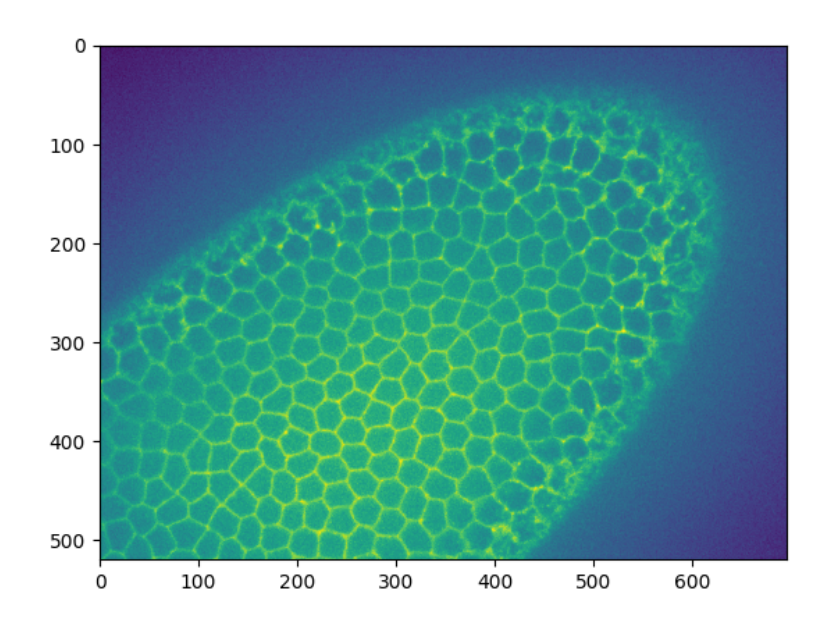

Εικόνα 8.3: ΄Ενα καρέ από τα αρχικά δεδομένα. Η φωτεινότητα των εικονοστοιχείων προέρχεται από την εκπομπή φωτός από φθορίζουσες πρωτεΐνες που βρίσκονται στις κυτταρικές μεμβράνες.

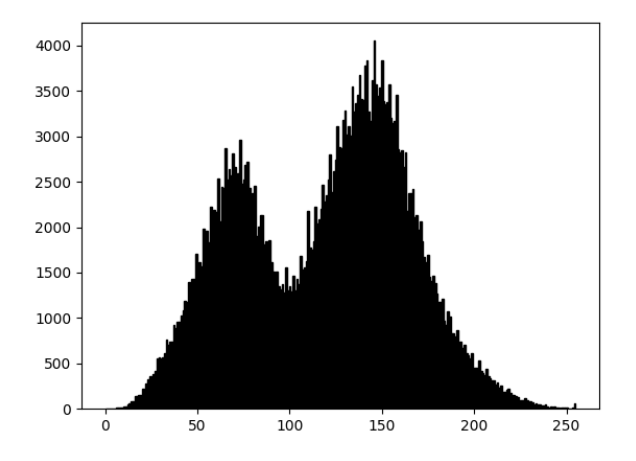

Εικόνα 8.4: Ιστόγραμμα του παραπάνω καρέ αρχικών δεδομένων.

#### <span id="page-45-0"></span>8.1.2 Προεπεξεργασία

Προσαρμοστική Εξισορρόπηση Ιστογράμματος (Contrast Limited Adaptive Histogram Equalization (CLAHE)): Η διαδικασία αυτή ενισχύει την αντίθεση της εικόνας, λαμβάνοντας υπόψη το τοπικό ιστόγραμμα κάθε περιοχής έτσι ώστε να αυξάνεται η αντίθεση ακόμα και σε σκοτεινές περιοχές της εικόνας. Σκοπός εδώ είναι η ενίσχυση της φωτεινότητας των κυτταρικών μεμβρανών. Η χρήση του επιλέχθηκε διότι η κατανομή του φωτός δεν είναι ομοιόμορφη σε όλες τις περιοχές του ιστού.

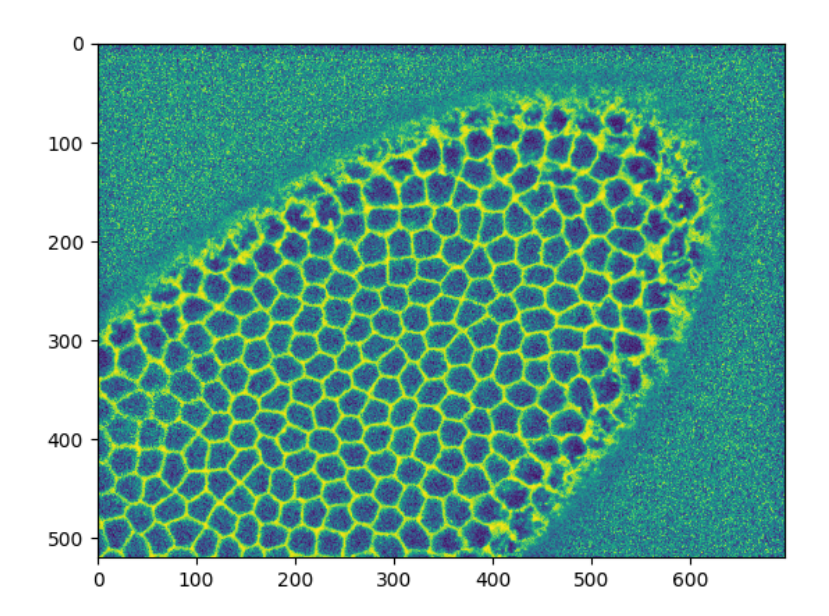

Εικόνα 8.5: Μετά το πρώτο στάδιο προεπεξεργασίας και την εφαρμογή της προσαρμοστικής εξισορρόπησης ιστογράμματος. Παρόλο που φαίνεται να έχει αυξηθεί ο θόρυβος στην εικόνα, οι κυτταρικές μεμβράνες είναι αισθητά υψηλότερης έντασης από την υπόλοιπη εικόνα.

Ελάττωση θορύβου με χρήση μη-τοπικών μέσων. Φίλτρο ελάττωσης θορύβου με σκοπό την αποφυγή εικονοστοιχείων με υψηλές τιμές φωτεινότητας ως αποτέλεσμα θορύβου [\[57\]](#page-55-7).

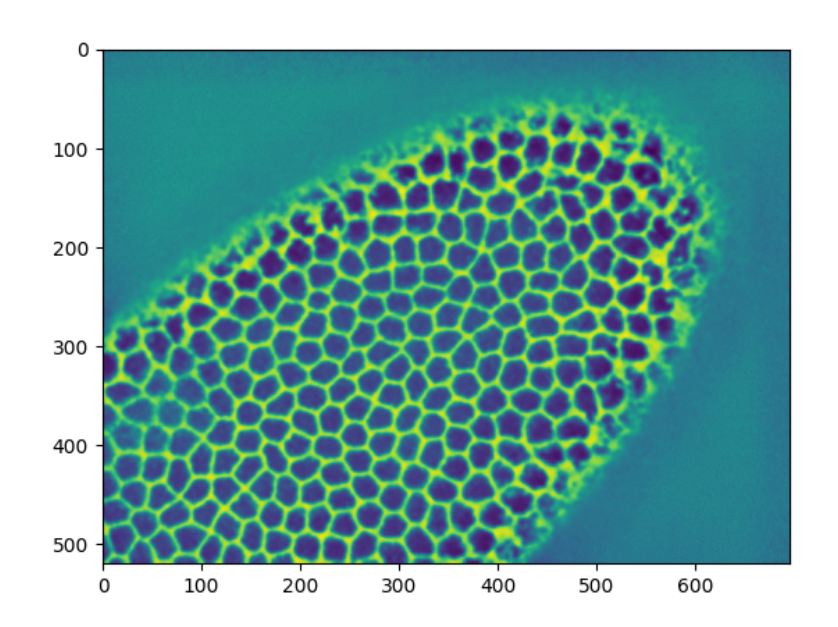

Εικόνα 8.6: Η Ελάττωση θορύβου μη-τοπικών μέσων αφαιρεί μεμονωμένα εικονοστοιχεία με υψηλές τιμές φωτεινότητας και εξομαλύνει το ιστόγραμμα της εικόνας. Τώρα, φωτεινές είναι μόνο οι περιοχές των κυτταρικών μεμβρανών.

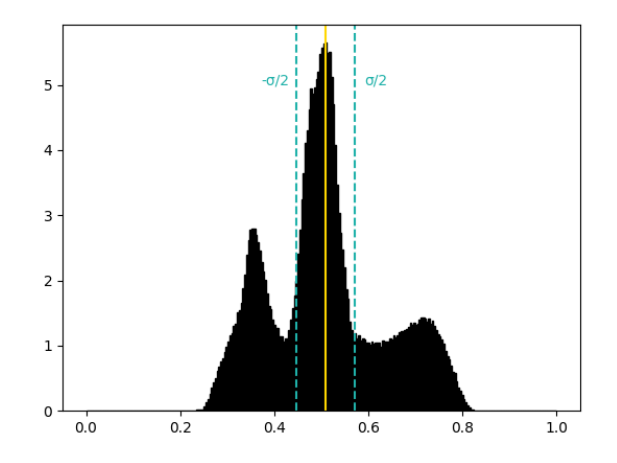

Εικόνα 8.7: Ιστόγραμμα της τελικής εικόνας, μετά την προεπεξεργασία. Με κίτρινη γραμμή η μέση τιμή φωτεινότητας και με διακεκομμένες το διάστημα μεταξύ  $(\mu - \sigma/2, \mu + \sigma/2)$ .

#### <span id="page-47-0"></span>8.1.3 Κατάτμηση

Κατωφλίωση βάση τυπικής απόκλισης. ΄Οπως φαίνεται και από το παραπάνω ιστόγραμμα, η αντίθεση της έντασης του φωτός μεταξύ προσηνίου και παρασκηνίου είναι ήδη πολύ καλή, ώστε να είναι η δυνατή η κατάτμηση της εικόνας με χρήση απλής κατωφλίωσης. Η επεξεργασμένη εικόνα είναι δυαδική, με τα εικοστοιχεία της να έχουν την τιμή 1 στις κυτταρικές μεμβράνες και 0 στο εξωτερικό του εμβρύου και στο εσωτερικό των κυττάρων.

Παρατηρούνται κάποια σφάλματα που έχουν αποτέλεσμα τη συνένωση δύο γειτονικών κυττάρων είτε την ανίχνευση κυττάρων που δεν υπάρχουν.

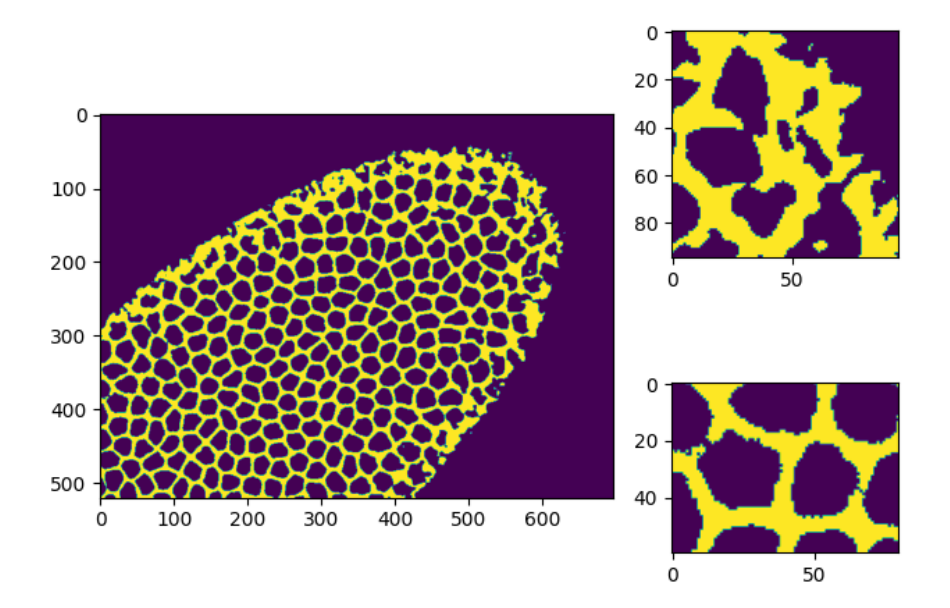

Εικόνα 8.8: Αριστερά: Δυαδική μορφή της εικόνας μετά την κατωφλίωση. Δεξιά: Λεπτομέρειες της εικόνας που δείχνουν σφάλματα στα σύνορα λόγω θορύβου (πάνω) και διάκενα μεταξύ των μεμβρανών (κάτω)

Μορφολογικό κλείσιμο κενών: Στη συνέχεια εφαρμόζουμε μια συνάρτηση για κλείσιμο κενών σε δυαδικές εικόνες μέσω διαστολής και στη συνέχεια διάβρωσης με αποτέλεσμα να κλείνουν μικρά σε μέγεθος κενά που υπάρχουν μεταξύ φωτεινών περιοχών.

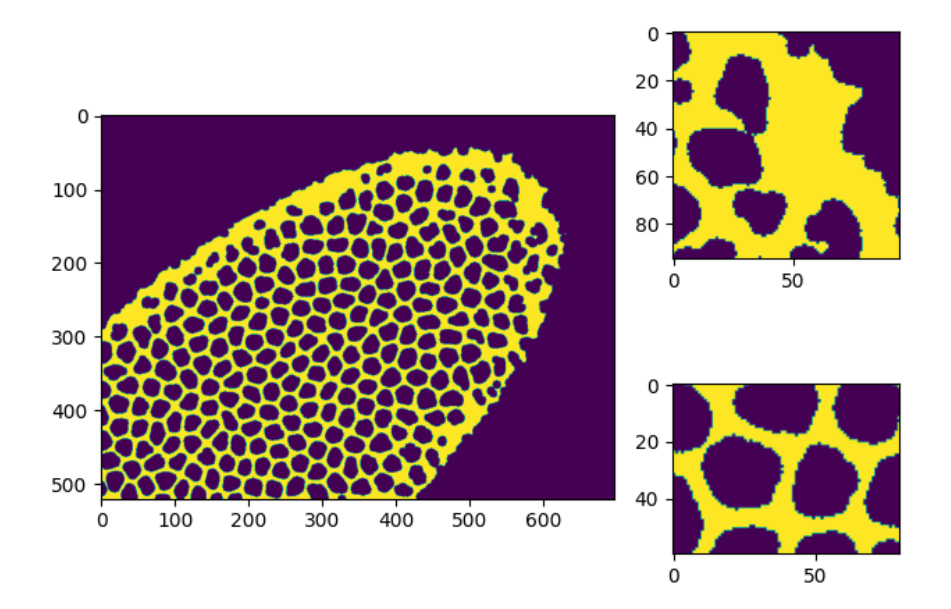

Εικόνα 8.9: Το αποτέλεσμα διαδοχικών ενεργειών διαστολής και διάβρωσης. Αριστερά Ολόκληρη η εικόνα. Δεξιά: Τα κενά στις μεμβράνες καθώς και οι μικρο-περιοχές που σχηματίζονται στα σύνορα έχουν εξαφανιστεί.

Αντιστροφή της εικόνας και εντοπισμός περιοχών: Σε αυτό το βήμα η διαδικασία που εκτελείται είναι εξαιρετικά απλή. Αντιστρέφουμε την εικόνα και να εντοπίζουμε όλες τις μεμονωμένες περιοχές.

Φιλτράρισμα περιοχών βάση μεγέθους: Το τελευταίο βήμα είναι να απορρίψουμε περιοχές των οποίων το μέγεθος ξεπερνά κάποια όρια μεγέθους. Αυτό μας επιτρέπει να απορρίψουμε μικρές περιοχές που είναι αποτέλεσμα σφάλματος καθώς και την περιοχή που προκύπτει από τις κυτταρικές μεμβράνες, η οποία πλέον θεωρείται παρασκήνιο.

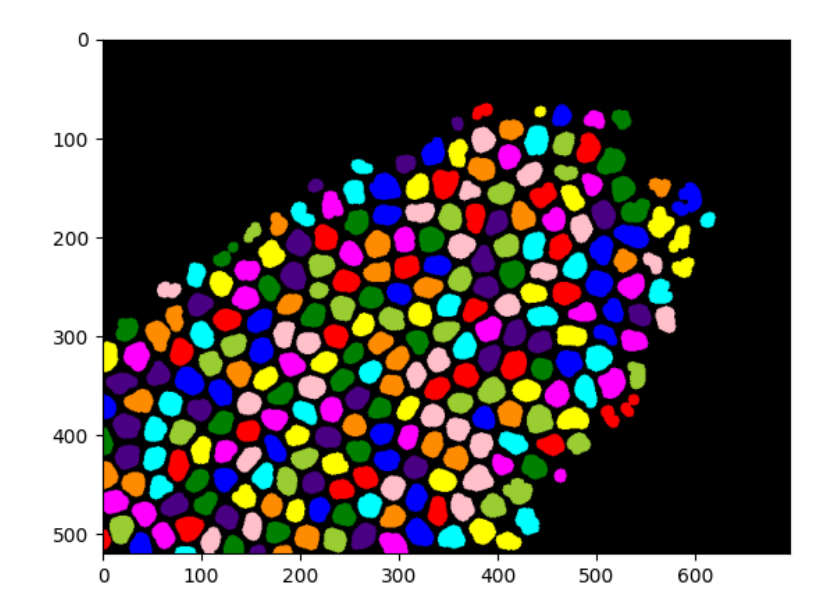

Εικόνα 8.10: Το τελικό αποτέλεσμα της κατάτμησης. Τα εσωτερικά των κυττάρων έχουν απομονωθεί και εντοπιστεί ως περιοχές ενδιαφέροντος και έχει ανατεθεί σε κάθε ένα ένα μοναδικό αναγνωριστικό που εμφανίζεται στην εικόνα με διαφορετικό χρώμα.

#### <span id="page-50-0"></span>8.1.4 Εξαγωγή Χαρακτηριστικών

Στους επιθυλιακούς ιστούς, τα κύτταρα τείνουν να έχουν όμοια χαρακτηριστικά υφής. Επιπλέον, στο συγκεκριμένο πείραμα, λόγω της υψηλής ανάλυσης στον άξονα του χρόνου, η μετατόπιση των κυττάρων μεταξύ των καρέ είναι αρκετά μικρή. Λόγω των παραπάνω δεν χρειάζονται εξεζητημένα χαρακτηριστικά για την αντιστοίχιση κυττάρων μεταξύ των καρέ, καθώς τα χαρακτηριστικά θέσης και μόνο επαρκούν.

#### <span id="page-50-1"></span>8.1.5 Παρακολούθηση Αντικειμένων και Αποτελέσματα

Η παραμετροποίηση που χρειάστηκε το πρόγραμμα για να ακολουθηθούν όλα τα παραπάνω βήματα είναι η εξής:

```
1 conf = \text{TrackingConfig(}2 loading={'path': '../data/wt_spyder_raw_1_0.tif', "frame_step":2},
3 pre_process ={ 'operations ': [
4 {'op ': pre_adapt_hist , 'params ': {'clip_limit ': 10.0}} ,
5 \{ 'op': pre\_denoise\_nl\_means \},
\begin{array}{ccc} 6 & & & \end{array} ,
7 } ,
8 segmentation ={" operations ": [
9 {\{ 'op \}}: std\_threshold, 'params': {'}parameter\_std': 0.5} \},10 \{ 'op' : \text{ close}_holes \},11 {'op': simple_labeling},
12 {'op ': filter_size , 'params ': {'max_area ':1000 , 'min_area '
      :100}}
\frac{13}{13} ,
14 },
15 # Save the extracted features
16 feature_extraction ={" output_path ": "../ data / features .csv"} ,
```
#### 17 weights={"Centroid": 1}

<sup>18</sup> )

Απόσπασμα 8.1: Το τελικό αντικείμενο παραμέτρων που περιγράφει όλα τα βήματα της παραπάνω διαδικασίας για την ανάλυση των δεδομένων

Η εκτέλεση του προγράμματος διήρκησε 20' για το σύνολο των εικόνων, με κυριότερο παράγοντα την ελάττωση θορύβου που χρησιμοποίησε περίπου 78% του συνολικού χρόνου εκτέλεσης, οπότε και αποτελεί τον πρώτο σημείο στη συγκεκριμένη διαδικασία που θα μπορούσε να αντικατασταθεί από μια μια ισοδύναμη αλλά πιο απλή υπολογιστικά διαδικασία. Το αποτέλεσμα της παρακολούθησης παρουσιάζει αρκετά καλή ακρίβεια, χωρίς να απουσιάζουν τα σφάλματα, τα οποία οφείλονται κυρίως σε λάθη κατά την διαδικασία της κατάτμησης.

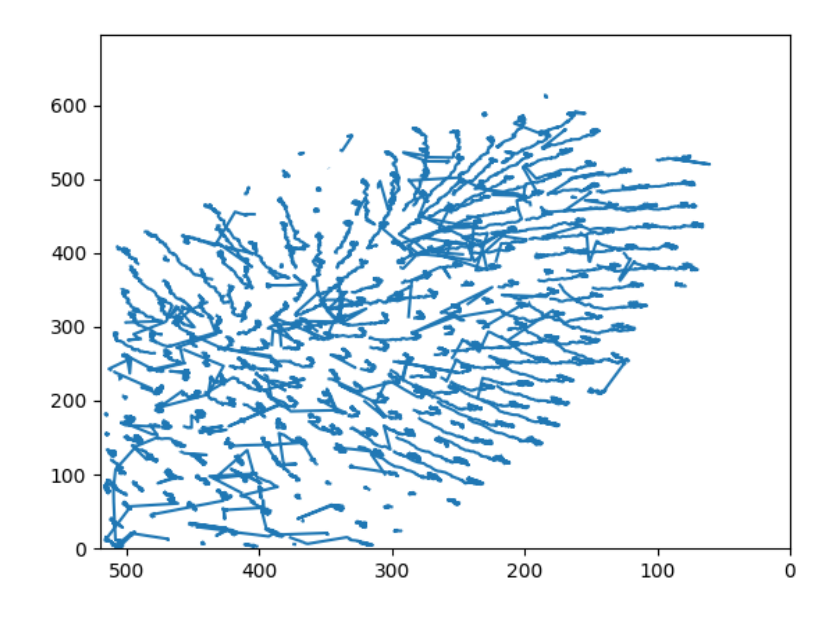

Εικόνα 8.11: Διάγραμμα τροχιών των αντικειμένων μετά το στάδιο της παρακολούθησης.

# Βιβλιογραφία

- <span id="page-52-0"></span>[1] Richard Szeliski. Computer Vision. en. Texts in computer science. London, England: Springer, Oct. 2010.
- <span id="page-52-1"></span>[2] M E Lee and R A Redner. "A note on the use of nonlinear filtering in computer graphics". In: IEEE Comput. Graph. Appl. 10.3 (May 1990), pp. 23–29.
- <span id="page-52-2"></span>[3] Martin Weigert et al. "Content-aware image restoration: pushing the limits of fluorescence microscopy". en. In: Nat. Methods 15.12 (Dec. 2018), pp. 1090–1097.
- <span id="page-52-3"></span>[4] Elias Nehme et al. "Deep-STORM: super-resolution single-molecule microscopy by deep learning". en. In: Optica 5.4 (Apr. 2018), p. 458.
- <span id="page-52-4"></span>[5] Wei Ouyang et al. "Deep learning massively accelerates super-resolution localization microscopy". en. In: Nat. Biotechnol. 36.5 (June 2018), pp. 460–468.
- <span id="page-52-5"></span>[6] Zhaoqiang Wang et al. "Real-time volumetric reconstruction of biological dynamics with light-field microscopy and deep learning". en. In: Nat. Methods 18.5 (May 2021), pp. 551–556.
- <span id="page-52-6"></span>[7] Chinmay Belthangady and Loic A Royer. "Applications, promises, and pitfalls of deep learning for fluorescence image reconstruction". en. In: Nat. Methods 16.12 (Dec. 2019), pp. 1215–1225.
- <span id="page-52-7"></span>[8] Jingwen Su, Boyan Xu, and Hujun Yin. "A survey of deep learning approaches to image restoration". en. In: Neurocomputing 487 (May 2022), pp. 46–65.
- <span id="page-52-8"></span>[9] Seiichi Uchida. "Image processing and recognition for biological images". en. In: Dev. Growth Differ. 55.4 (May 2013), pp. 523–549.
- <span id="page-52-9"></span>[10] Eva Bartova et al. "Recruitment of Oct4 protein to UV-damaged chromatin in embryonic stem cells". en. In: PLoS One 6.12 (Dec. 2011), e27281.
- <span id="page-52-10"></span>[11] Michael Isard Andrew Blake. Active contours : the application of techniques from graphics, vision, control theory and statistics to visual tracking of shapes in motion. en. London, England: Springer, 1998.
- <span id="page-52-11"></span>[12] Michael Kass, Andrew Witkin, and Demetri Terzopoulos. "Snakes: Active contour models". en. In: Int. J. Comput. Vis. 1.4 (Jan. 1988), pp. 321–331.
- <span id="page-52-12"></span>[13] Johannes Schindelin et al. "Fiji: an open-source platform for biological-image analysis". en. In: Nat. Methods 9.7 (June 2012), pp. 676–682.
- <span id="page-52-13"></span>[14] Samuel Beskow et al. "Estimativa do escoamento superficial em uma bacia hidrografica com base em modelagem dinamica e distribuida". In: Rev. Bras. Cienc. Solo 33.1 (Feb. 2009), pp. 169–178.
- <span id="page-52-14"></span>[15] Jianbo Shi and J Malik. "Normalized cuts and image segmentation". In: Proceedings of IEEE Computer Society Conference on Computer Vision and Pattern Recognition. San Juan, Puerto Rico: IEEE Comput. Soc, 2002.
- <span id="page-53-0"></span>[16] Sobel. "Camera models and machine perception. PhD Thesis". In: Feature Extraction & Image Processing for Computer Vision. Stanford University, 1970.
- <span id="page-53-1"></span>[17] John Canny. "A computational approach to edge detection". In: IEEE Trans. Pattern Anal. Mach. Intell. PAMI-8.6 (Nov. 1986), pp. 679–698.
- <span id="page-53-2"></span>[18] Mark S Nixon and Alberto S Aguado. "Low-level feature extraction (including edge detection)". In: Feature Extraction & Image Processing for Computer Vision. Elsevier, 2012, pp. 137–216.
- <span id="page-53-3"></span>[19] Jochen Kursawe et al. "Robust cell tracking in epithelial tissues through identification of maximum common subgraphs". en. In: J. R. Soc. Interface 13.124 (Nov. 2016), p. 20160725.
- <span id="page-53-4"></span>[20] Mark S Nixon and Alberto S Aguado. "Low-level feature extraction (including edge detection)". In: Feature Extraction  $\mathcal{C}$  Image Processing for Computer Vision. Elsevier, 2012, pp. 137–216.
- <span id="page-53-5"></span>[21] J R Bennett and J S Mac Donald. "On the measurement of curvature in a quantized environment". In: IEEE Trans. Comput. C-24.8 (Aug. 1975), pp. 803–820.
- <span id="page-53-6"></span>[22] F C A Groen and P W Verbeek. "Freeman-code probabilities of object boundary quantized contours". en. In: Comput. Graph. Image Process. 7.3 (June 1978), pp. 391–402.
- <span id="page-53-7"></span>[23] C Harris and M Stephens. "A combined corner and edge detector". In: Procedings of the Alvey Vision Conference 1988. 23. Manchester: Alvey Vision Club, 1988.
- <span id="page-53-8"></span>[24] D.G. Lowe. "Distinctive Image Features from Scale-Invariant Keypoints". In: International Journal of Computer Vision 60 (Nov. 2004), pp. 91–110.
- <span id="page-53-9"></span>[25] D G Lowe. "Object recognition from local scale-invariant features". In: Proceedings of the Seventh IEEE International Conference on Computer Vision. Kerkyra, Greece: IEEE, 1999.
- <span id="page-53-10"></span>[26] Hongming Zhang et al. "Object detection using spatial histogram features". en. In: Image Vis. Comput. 24.4 (Apr. 2006), pp. 327–341.
- <span id="page-53-11"></span>[27] Neda Emami, Zahra Sedaei, and Reza Ferdousi. "Computerized cell tracking: Current methods, tools and challenges". en. In: Vis. Inform. 5.1 (Mar. 2021), pp. 1–13. doi: [10.1016/j.visinf.2020.11.003](https://doi.org/10.1016/j.visinf.2020.11.003).
- <span id="page-53-12"></span>[28] Nicolas Chenouard et al. "Objective comparison of particle tracking methods". en. In: Nat. Methods 11.3 (Mar. 2014), pp. 281–289. DOI: [10.1038/nmeth.2808](https://doi.org/10.1038/nmeth.2808).
- <span id="page-53-13"></span>[29] Erik Meijering, Oleh Dzyubachyk, and Ihor Smal. "Methods for cell and particle tracking". en. In: *Methods Enzymol.* 504 (2012), pp. 183–200. DOI: [10.1016/B978-](https://doi.org/10.1016/B978-0-12-391857-4.00009-4) [0-12-391857-4.00009-4](https://doi.org/10.1016/B978-0-12-391857-4.00009-4).
- <span id="page-53-14"></span>[30] Ahmet Sacan, Hakan Ferhatosmanoglu, and Huseyin Coskun. "CellTrack: an opensource software for cell tracking and motility analysis". en. In: Bioinformatics 24.14 (July 2008), pp. 1647-1649. DOI: [10.1093/bioinformatics/btn247](https://doi.org/10.1093/bioinformatics/btn247).
- <span id="page-53-15"></span>[31] Paola Masuzzo et al. "Taking aim at moving targets in computational cell migration". en. In: Trends Cell Biol. 26.2 (Feb. 2016), pp. 88–110. doi:  $10.1016/j$ . [tcb.2015.09.003](https://doi.org/10.1016/j.tcb.2015.09.003).
- <span id="page-53-16"></span>[32] R E Kalman. "A new approach to linear filtering and prediction problems". en. In: *J. Basic Eng.* 82.1 (Mar. 1960), pp. 35–45. DOI: [10.1115/1.3662552](https://doi.org/10.1115/1.3662552).
- <span id="page-54-0"></span>[33] Jun S Liu. Monte Carlo strategies in scientific computing. en. 1st ed. Springer series in statistics. New York, NY: Springer, Jan. 2008. DOI:  $10.1007/978-0-$ [387-76371-2](https://doi.org/10.1007/978-0-387-76371-2).
- <span id="page-54-1"></span>[34] Ihor Smal et al. "Particle Filtering for Multiple Object Tracking in Dynamic Fluorescence Microscopy Images: Application to Microtubule Growth Analysis". In: IEEE Transactions on Medical Imaging 27.6 (2008), pp. 789–804. DOI: [10.1109/](https://doi.org/10.1109/TMI.2008.916964) [TMI.2008.916964](https://doi.org/10.1109/TMI.2008.916964).
- <span id="page-54-2"></span>[35] Ka Ki Ng and Edward J Delp. "New models for real-time tracking using particle filtering". In: Visual Communications and Image Processing 2009. Ed. by Majid Rabbani and Robert L Stevenson. San Jose, CA: SPIE, Jan. 2009. poi: [10.1117/](https://doi.org/10.1117/12.807311) [12.807311](https://doi.org/10.1117/12.807311).
- <span id="page-54-3"></span>[36] Y Albert Pan et al. "Zebrabow: multispectral cell labeling for cell tracing and lineage analysis in zebrafish". en. In: Development 140.13 (July 2013), pp. 2835– 2846. DOI: [10.1242/dev.094631](https://doi.org/10.1242/dev.094631).
- <span id="page-54-4"></span>[37] Gene Myers. "Why bioimage informatics matters". en. In: Nat. Methods 9.7 (June 2012), pp. 659–660.
- <span id="page-54-5"></span>[38] Jonathon Howard, Stephan W Grill, and Justin S Bois. "Turing's next steps: the mechanochemical basis of morphogenesis". en. In: Nat. Rev. Mol. Cell Biol. 12.6 (June 2011), pp. 392–398.
- <span id="page-54-6"></span>[39] Michael J Sanderson et al. "Fluorescence microscopy". en. In: Cold Spring Harb. Protoc. 2014.10 (Oct. 2014), db.top071795.
- <span id="page-54-7"></span>[40] Ben N G Giepmans et al. "The fluorescent toolbox for assessing protein location and function". en. In: Science 312.5771 (Apr. 2006), pp. 217–224.
- <span id="page-54-8"></span>[41] Daniel B Schmolze et al. "Advances in microscopy techniques". en. In: Arch. Pathol. Lab. Med. 135.2 (Feb. 2011), pp. 255–263.
- <span id="page-54-9"></span>[42] Fritjof Helmchen and Winfried Denk. "Deep tissue two-photon microscopy". en. In: Nat. Methods 2.12 (Dec. 2005), pp. 932–940.
- <span id="page-54-10"></span>[43] Kurt Thorn. "A quick guide to light microscopy in cell biology". en. In: Mol. Biol. Cell 27.2 (Jan. 2016), pp. 219–222.
- <span id="page-54-11"></span>[44] A Pietraszewska-Bogiel and T W J Gadella. "FRET microscopy: from principle to routine technology in cell biology". en. In: *J. Microsc.* 241.2 (Feb. 2011), pp. 111– 118.
- <span id="page-54-12"></span>[45] Rajesh B Sekar and Ammasi Periasamy. "Fluorescence resonance energy transfer (FRET) microscopy imaging of live cell protein localizations". In: The Journal of Cell Biology 160 (2003), pp. 629–633.
- <span id="page-54-13"></span>[46] "Bioimaging: Principles and Techniques". In: Introduction to Biophotonics. Hoboken, NJ, USA: John Wiley & Sons, Inc., 2004, pp. 203–254.
- <span id="page-54-14"></span>[47] Khuloud Jaqaman et al. "Robust single-particle tracking in live-cell time-lapse sequences". en. In: Nat. Methods 5.8 (Aug. 2008), pp. 695–702.
- <span id="page-54-15"></span>[48] J Bijsterbosch and A Volgenant. "Solving the Rectangular assignment problem and applications". en. In: Ann. Oper. Res. 181.1 (Dec. 2010), pp. 443–462.
- <span id="page-54-16"></span>[49] Silvano Martello and Paolo Toth. "Linear Assignment Problems". In: Surveys in Combinatorial Optimization. North-Holland mathematics studies. Elsevier, 1987, pp. 259–282.
- <span id="page-55-0"></span>[50] David F Crouse. "On implementing 2D rectangular assignment algorithms". In: IEEE Trans. Aerosp. Electron. Syst. 52.4 (Aug. 2016), pp. 1679–1696.
- <span id="page-55-1"></span>[51] Charles R Harris et al. "Array programming with NumPy". en. In: Nature 585.7825 (Sept. 2020), pp. 357–362.
- <span id="page-55-2"></span>[52] Stefan Van der Walt et al. "scikit-image: image processing in Python". In: PeerJ 2 (2014), p. 453.
- <span id="page-55-3"></span>[53] Christoph Gohlke. cgohlke/tifffile: v2022.5.4. 2022.
- <span id="page-55-4"></span>[54] Wes McKinney. "Data Structures for Statistical Computing in Python". In: Proceedings of the 9th Python in Science Conference. Austin Texas: SciPy, 2010.
- <span id="page-55-5"></span>[55] Felipe Pezoa et al. "Foundations of JSON schema". In: Proceedings of the 25th International Conference on World Wide Web. 2016, pp. 263–273.
- <span id="page-55-6"></span>[56] Demosthene Mitrossilis et al. "Mechanotransductive cascade of Myo-II-dependent mesoderm and endoderm invaginations in embryo gastrulation". In: Nature Com-munications 8.1 (Jan. 2017). DOI: [10.1038/ncomms13883](https://doi.org/10.1038/ncomms13883). URL: [https://doi.](https://doi.org/10.1038/ncomms13883) [org/10.1038/ncomms13883](https://doi.org/10.1038/ncomms13883).
- <span id="page-55-7"></span>[57] Jerome Darbon et al. "Fast nonlocal filtering applied to electron cryomicroscopy". In: 2008 5th IEEE International Symposium on Biomedical Imaging: From Nano to Macro. IEEE, May 2008. DOI: 10.1109/isbi.2008.4541250. URL: https: [//doi.org/10.1109/isbi.2008.4541250](https://doi.org/10.1109/isbi.2008.4541250).